# 物理探査電子納品要領 付属資料 (原案)

## 平成 29 年 6 月

地質地盤情報電子データ標準化小委員会

## 物理探査電子納品要領 付属資料(原案) 目次

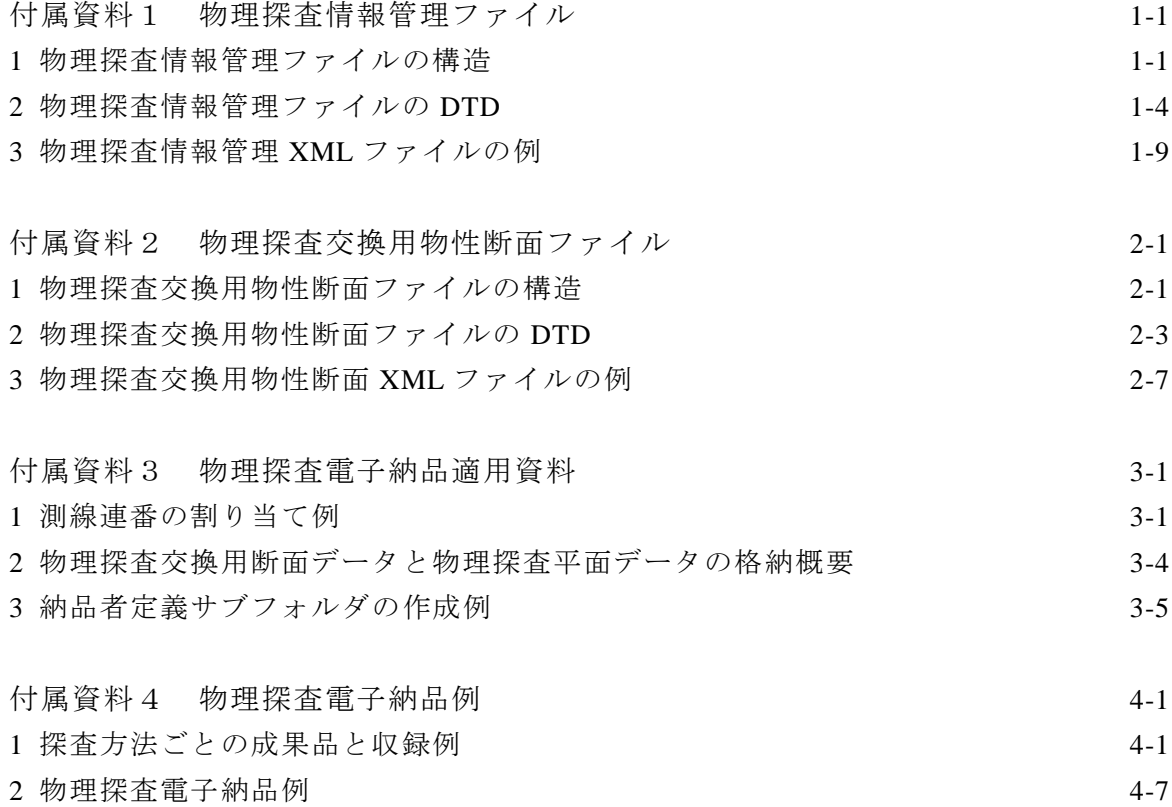

## 付属資料1 物理探査情報管理ファイル

## 1 物理探査情報管理ファイルの構造

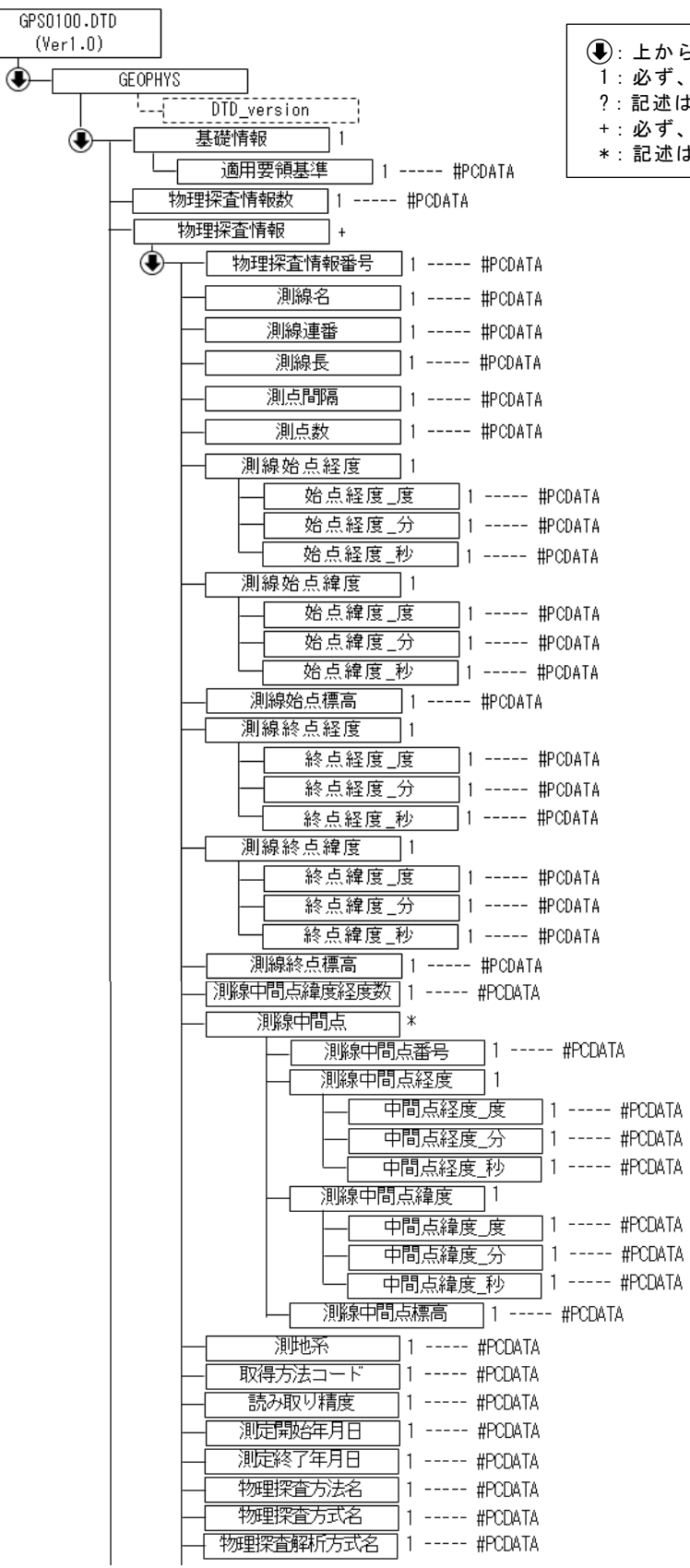

:上から順に記述することを示す。 1:必ず、1 回記述する。 ?:記述は任意。記述する場合は 1 回に限る。 必ず、1回以上記述する。

\*次頁に続く

記述は任意。複数の記述を認める。

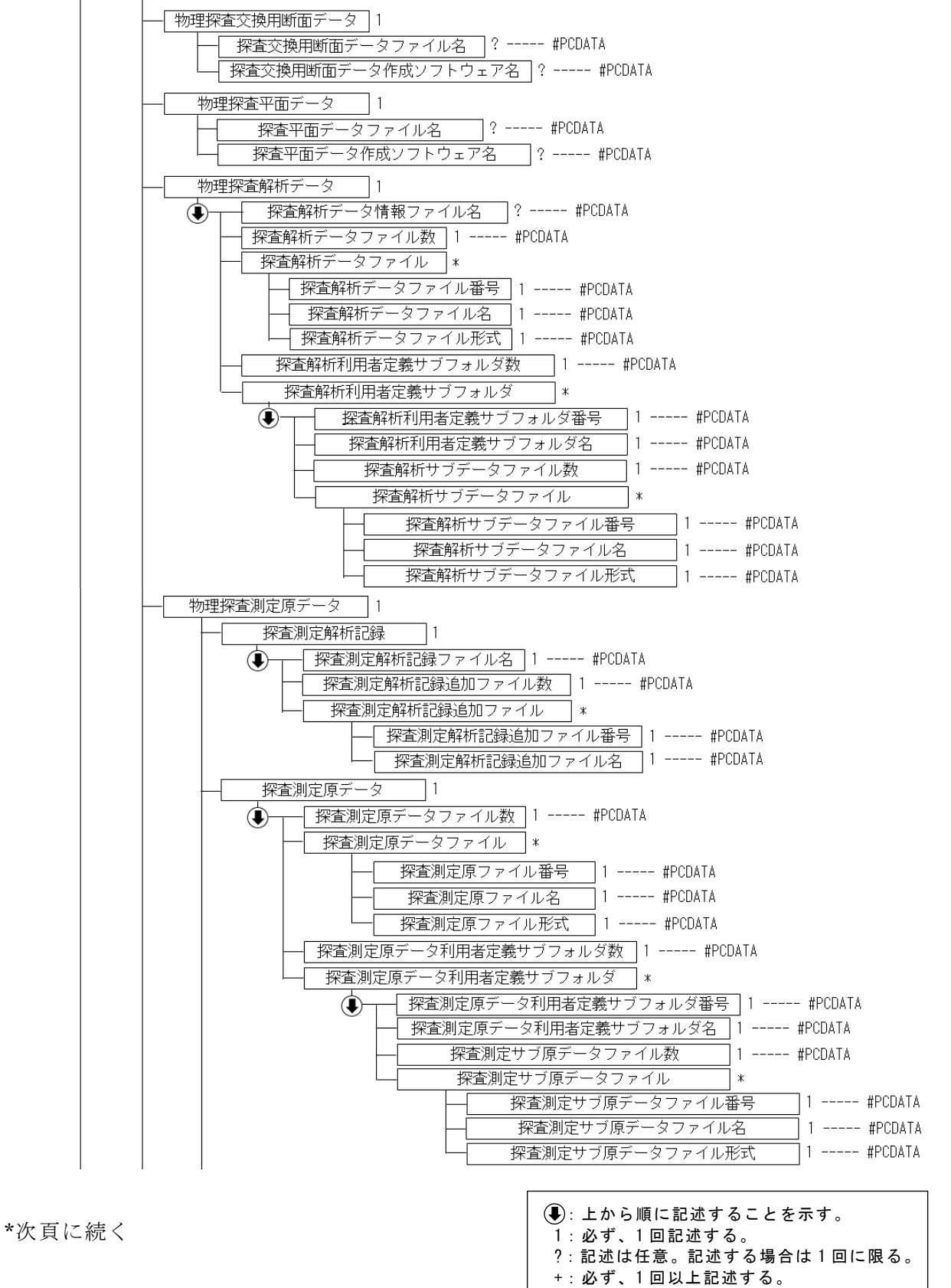

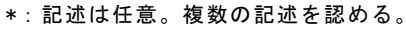

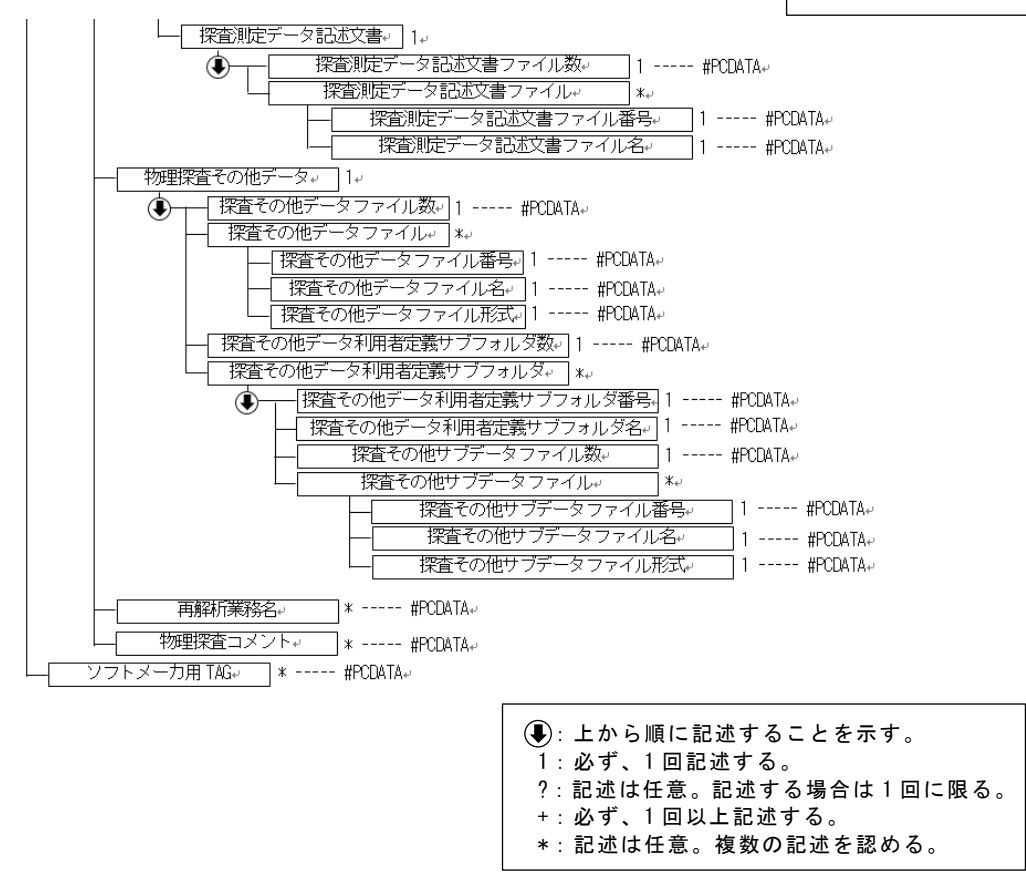

2 物理探査情報管理ファイルの DTD

<!--\*\*\*\*\*\*\*\*\*\*\*\*\*\*\*\*\*\*\*\*\*\*\*\*\*\*\*\*\*\*\*\*\*\*\*\*\*\*\*\*\*\*\*\*\*\*\*\*\*\*\*\*\*\*\*\*\*\*\*\*\*\*\* --> <!-- GPS0100.DTD DTD バージョン 1.00 --> <!--\*\*\*\*\*\*\*\*\*\*\*\*\*\*\*\*\*\*\*\*\*\*\*\*\*\*\*\*\*\*\*\*\*\*\*\*\*\*\*\*\*\*\*\*\*\*\*\*\*\*\*\*\*\*\*\*\*\*\*\*\*\*\* --> <!ELEMENT GEOPHYS (基礎情報, 物理探査情報数, 物理探査情報+, ソフトメーカ用 TAG\*)> <!ATTLIST GEOPHYS DTD\_version CDATA #FIXED "1.00"> <!--\*\*\*\*\*\*\*\*\*\*\*\*\*\*\*\*\*\*\*\*\*\*\*\*\*\*\*\*\*\*\*\*\*\*\*\*\*\*\*\*\*\*\*\*\*\*\*\*\*\*\*\*\*\*\*\*\*\*\*\*\*\*\* --> <!-- 基礎情報 --> <!--\*\*\*\*\*\*\*\*\*\*\*\*\*\*\*\*\*\*\*\*\*\*\*\*\*\*\*\*\*\*\*\*\*\*\*\*\*\*\*\*\*\*\*\*\*\*\*\*\*\*\*\*\*\*\*\*\*\*\*\*\*\*\*--> <!ELEMENT 基礎情報 (適用要領基準)> <!ELEMENT 適用要領基準 (#PCDATA)> <!--\*\*\*\*\*\*\*\*\*\*\*\*\*\*\*\*\*\*\*\*\*\*\*\*\*\*\*\*\*\*\*\*\*\*\*\*\*\*\*\*\*\*\*\*\*\*\*\*\*\*\*\*\*\*\*\*\*\*\*\*\*\*\* --> <!-- 物理探査情報数 --> <!--\*\*\*\*\*\*\*\*\*\*\*\*\*\*\*\*\*\*\*\*\*\*\*\*\*\*\*\*\*\*\*\*\*\*\*\*\*\*\*\*\*\*\*\*\*\*\*\*\*\*\*\*\*\*\*\*\*\*\*\*\*\*\* --> <!ELEMENT 物理探査情報数 (#PCDATA)> <!--\*\*\*\*\*\*\*\*\*\*\*\*\*\*\*\*\*\*\*\*\*\*\*\*\*\*\*\*\*\*\*\*\*\*\*\*\*\*\*\*\*\*\*\*\*\*\*\*\*\*\*\*\*\*\*\*\*\*\*\*\*\*\* --> <!-- 物理探査情報 --> <!--\*\*\*\*\*\*\*\*\*\*\*\*\*\*\*\*\*\*\*\*\*\*\*\*\*\*\*\*\*\*\*\*\*\*\*\*\*\*\*\*\*\*\*\*\*\*\*\*\*\*\*\*\*\*\*\*\*\*\*\*\*\*\*--> <!ELEMENT 物理探査情報 (物理探査情報番号, 測線名, 測線連番, 測線長, 測点間隔, 測点数, 測線始点経度, 測線始点緯度, 測線始点標高, 測線終点経度, 測線終点緯度, 測線終点標高, 測線中間点緯度経度数,測線中間点\*, 測地系, 取得方法コード, 読み取り精度, 測定開始年月日, 測定終了年月日, 物理探査方法名, 物理探査方式名,物理探査解析方式名, 物理探査交換用断面データ,物理探査平面データ, 物理探査解析データ, 物理探査測定原データ, 物理探査その他データ, 再解析業務名\*, 物理探査コメント\*)> <!--\*\*\*\*\*\*\*\*\*\*\*\*\*\*\*\*\*\*\*\*\*\*\*\*\*\*\*\*\*\*\*\*\*\*\*\*\*\*\*\*\*\*\*\*\*\*\*\*\*\*\*\*\*\*\*\*\*\*\*\*\*\*\* --> <!-- 物理探査情報 --> <!-- 物理探査情報番号 --> <!-- 測線名 --> <!-- 測線連番 --> <!-- 測線長 --> <!-- 測点間隔 --> <!-- 測点数 --> <!--\*\*\*\*\*\*\*\*\*\*\*\*\*\*\*\*\*\*\*\*\*\*\*\*\*\*\*\*\*\*\*\*\*\*\*\*\*\*\*\*\*\*\*\*\*\*\*\*\*\*\*\*\*\*\*\*\*\*\*\*\*\*\* --> <!ELEMENT 物理探査情報番号 (#PCDATA)> <!ELEMENT 測線名 (#PCDATA)> <!ELEMENT 測線連番 (#PCDATA)> <!ELEMENT 測線長 (#PCDATA)> <!ELEMENT 測点間隔 (#PCDATA)> <!ELEMENT 測点数 (#PCDATA)> <!--\*\*\*\*\*\*\*\*\*\*\*\*\*\*\*\*\*\*\*\*\*\*\*\*\*\*\*\*\*\*\*\*\*\*\*\*\*\*\*\*\*\*\*\*\*\*\*\*\*\*\*\*\*\*\*\*\*\*\*\*\*\*\* --> <!-- 物理探査情報 --> <!-- 測線始点経度 -->  $\langle$ !-- 測線始点緯度 --> <!--\*\*\*\*\*\*\*\*\*\*\*\*\*\*\*\*\*\*\*\*\*\*\*\*\*\*\*\*\*\*\*\*\*\*\*\*\*\*\*\*\*\*\*\*\*\*\*\*\*\*\*\*\*\*\*\*\*\*\*\*\*\*\* --> <!ELEMENT 測線始点経度 (始点経度\_度, 始点経度\_分, 始点経度\_秒)> <!ELEMENT 始点経度\_度 (#PCDATA)> <!ELEMENT 始点経度\_分 (#PCDATA)> <!ELEMENT 始点経度\_秒 (#PCDATA)> <!ELEMENT 測線始点緯度 (始点緯度\_度, 始点緯度\_分, 始点緯度\_秒)> <!ELEMENT 始点緯度\_度 (#PCDATA)> <!ELEMENT 始点緯度\_分 (#PCDATA)> <!ELEMENT 始点緯度\_秒 (#PCDATA)> <!ELEMENT 測線始点標高 (#PCDATA)>

#### 付属資料 1

物理探査情報管理ファイル

<!--\*\*\*\*\*\*\*\*\*\*\*\*\*\*\*\*\*\*\*\*\*\*\*\*\*\*\*\*\*\*\*\*\*\*\*\*\*\*\*\*\*\*\*\*\*\*\*\*\*\*\*\*\*\*\*\*\*\*\*\*\*\*\*--> <!-- 物理探査情報 --> <!-- 測線終点経度 --> <!-- 測線終点緯度 --> <!--\*\*\*\*\*\*\*\*\*\*\*\*\*\*\*\*\*\*\*\*\*\*\*\*\*\*\*\*\*\*\*\*\*\*\*\*\*\*\*\*\*\*\*\*\*\*\*\*\*\*\*\*\*\*\*\*\*\*\*\*\*\*\* --> <!ELEMENT 測線終点経度 (終点経度\_度, 終点経度\_分, 終点経度\_秒)> <!ELEMENT 終点経度\_度 (#PCDATA)> <!ELEMENT 終点経度\_分 (#PCDATA)> <!ELEMENT 終点経度\_秒 (#PCDATA)> <!ELEMENT 測線終点緯度 (終点緯度\_度, 終点緯度\_分, 終点緯度\_秒)> <!ELEMENT 終点緯度\_度 (#PCDATA)> <!ELEMENT 終点緯度\_分 (#PCDATA)> <!ELEMENT 終点緯度\_秒 (#PCDATA)> <!ELEMENT 測線終点標高 (#PCDATA)> <!--\*\*\*\*\*\*\*\*\*\*\*\*\*\*\*\*\*\*\*\*\*\*\*\*\*\*\*\*\*\*\*\*\*\*\*\*\*\*\*\*\*\*\*\*\*\*\*\*\*\*\*\*\*\*\*\*\*\*\*\*\*\*\* --> <!-- 物理探査情報 --> <!-- 測線中間点緯度経度数 --> <!-- 測線中間点 --> <!-- 測線中間点番号 --> <!-- 測線中間点経度 --> <!-- 測線中間点緯度 --> <!--\*\*\*\*\*\*\*\*\*\*\*\*\*\*\*\*\*\*\*\*\*\*\*\*\*\*\*\*\*\*\*\*\*\*\*\*\*\*\*\*\*\*\*\*\*\*\*\*\*\*\*\*\*\*\*\*\*\*\*\*\*\*\* --> <!ELEMENT 測線中間点緯度経度数 (#PCDATA)> <!ELEMENT 測線中間点 (測線中間点番号, 測線中間点経度, 測線中間点緯度, 測線中間点標高)> <!ELEMENT 測線中間点番号 (#PCDATA)> <!ELEMENT 測線中間点経度 (中間点経度\_度, 中間点経度\_分, 中間点経度\_秒)> <!ELEMENT 中間点経度\_度 (#PCDATA)> <!ELEMENT 中間点経度\_分 (#PCDATA)> <!ELEMENT 中間点経度\_秒 (#PCDATA)> <!ELEMENT 測線中間点緯度 (中間点緯度\_度, 中間点緯度\_分, 中間点緯度\_秒)> <!ELEMENT 中間点緯度\_度 (#PCDATA)> <!ELEMENT 中間点緯度\_分 (#PCDATA)> <!ELEMENT 中間点緯度\_秒 (#PCDATA)> <!ELEMENT 測線中間点標高 (#PCDATA)> <!--\*\*\*\*\*\*\*\*\*\*\*\*\*\*\*\*\*\*\*\*\*\*\*\*\*\*\*\*\*\*\*\*\*\*\*\*\*\*\*\*\*\*\*\*\*\*\*\*\*\*\*\*\*\*\*\*\*\*\*\*\*\*\* --> <!-- 物理探査情報 -->  $\langle$ !-- 測地系 --> <!-- 取得方法コード --> <!-- 読み取り精度 --> <!--\*\*\*\*\*\*\*\*\*\*\*\*\*\*\*\*\*\*\*\*\*\*\*\*\*\*\*\*\*\*\*\*\*\*\*\*\*\*\*\*\*\*\*\*\*\*\*\*\*\*\*\*\*\*\*\*\*\*\*\*\*\*\* --> <!ELEMENT 測地系 (#PCDATA)> <!ELEMENT 取得方法コード (#PCDATA)> <!ELEMENT 読み取り精度 (#PCDATA)> <!--\*\*\*\*\*\*\*\*\*\*\*\*\*\*\*\*\*\*\*\*\*\*\*\*\*\*\*\*\*\*\*\*\*\*\*\*\*\*\*\*\*\*\*\*\*\*\*\*\*\*\*\*\*\*\*\*\*\*\*\*\*\*\*--> <!-- 物理探査情報 --> <!-- 測定開始年月日 --> <!-- 測定終了年月日 --> <!--\*\*\*\*\*\*\*\*\*\*\*\*\*\*\*\*\*\*\*\*\*\*\*\*\*\*\*\*\*\*\*\*\*\*\*\*\*\*\*\*\*\*\*\*\*\*\*\*\*\*\*\*\*\*\*\*\*\*\*\*\*\*\* --> <!ELEMENT 測定開始年月日 (#PCDATA)> <!ELEMENT 測定終了年月日 (#PCDATA)> <!--\*\*\*\*\*\*\*\*\*\*\*\*\*\*\*\*\*\*\*\*\*\*\*\*\*\*\*\*\*\*\*\*\*\*\*\*\*\*\*\*\*\*\*\*\*\*\*\*\*\*\*\*\*\*\*\*\*\*\*\*\*\*\* --> <!-- 物理探査情報 --> <!-- 物理探査方法名 --> <!-- 物理探査方式名 --> <!-- 物理探査解析方式名 --> <!--\*\*\*\*\*\*\*\*\*\*\*\*\*\*\*\*\*\*\*\*\*\*\*\*\*\*\*\*\*\*\*\*\*\*\*\*\*\*\*\*\*\*\*\*\*\*\*\*\*\*\*\*\*\*\*\*\*\*\*\*\*\*\* --> <!ELEMENT 物理探査方法名 (#PCDATA)> <!ELEMENT 物理探査方式名 (#PCDATA)> <!ELEMENT 物理探査解析方式名 (#PCDATA)> <!--\*\*\*\*\*\*\*\*\*\*\*\*\*\*\*\*\*\*\*\*\*\*\*\*\*\*\*\*\*\*\*\*\*\*\*\*\*\*\*\*\*\*\*\*\*\*\*\*\*\*\*\*\*\*\*\*\*\*\*\*\*\*\* --> <!-- 物理探査情報 -->

付属資料 1

物理探査情報管理ファイル

<!-- 物理探査交換用断面データ SECT サブフォルダ --> <!--\*\*\*\*\*\*\*\*\*\*\*\*\*\*\*\*\*\*\*\*\*\*\*\*\*\*\*\*\*\*\*\*\*\*\*\*\*\*\*\*\*\*\*\*\*\*\*\*\*\*\*\*\*\*\*\*\*\*\*\*\*\*\* --> <!ELEMENT 物理探査交換用断面データ (探査交換用断面データファイル名?, 探査交換用断面データ作成ソフトウェア名?)> <!ELEMENT 探査交換用断面データファイル名 (#PCDATA)> <!ELEMENT 探査交換用断面データ作成ソフトウェア名 (#PCDATA)> <!--\*\*\*\*\*\*\*\*\*\*\*\*\*\*\*\*\*\*\*\*\*\*\*\*\*\*\*\*\*\*\*\*\*\*\*\*\*\*\*\*\*\*\*\*\*\*\*\*\*\*\*\*\*\*\*\*\*\*\*\*\*\*\* --> <!-- 物理探査情報 --> <!-- 物理探査平面データ DRAW サブフォルダ --> <!--\*\*\*\*\*\*\*\*\*\*\*\*\*\*\*\*\*\*\*\*\*\*\*\*\*\*\*\*\*\*\*\*\*\*\*\*\*\*\*\*\*\*\*\*\*\*\*\*\*\*\*\*\*\*\*\*\*\*\*\*\*\*\* --> <!ELEMENT 物理探査平面データ (探査平面データファイル名?, 探査平面データ作成ソフトウェア名?)> <!ELEMENT 探査平面データファイル名 (#PCDATA)> <!ELEMENT 探査平面データ作成ソフトウェア名 (#PCDATA)>  $\left\langle \left\vert -{\color{red}+} {\color{red}+} {\color{red}+} {\color{red}-} {\color{red}-} {\color{red}+} {\color{red}+} {\color{$ <!-- 物理探査情報 --> <!-- 物理探査解析データ PROC サブフォルダ --> <!--\*\*\*\*\*\*\*\*\*\*\*\*\*\*\*\*\*\*\*\*\*\*\*\*\*\*\*\*\*\*\*\*\*\*\*\*\*\*\*\*\*\*\*\*\*\*\*\*\*\*\*\*\*\*\*\*\*\*\*\*\*\*\* --> <!ELEMENT 物理探査解析データ (探査解析データ情報ファイル名?, 探査解析データファイル数, 探査解析データファイル\*, 探査解析利用者定義サブフォルダ数, 探査解析利用者定義サブフォルダ\* )> <!ELEMENT 探査解析データ情報ファイル名 (#PCDATA)> <!ELEMENT 探査解析データファイル数 (#PCDATA)> <!ELEMENT 探査解析データファイル (探査解析データファイル番号, 探査解析データファイル名, 探査解析データファイル形式 )> <!ELEMENT 探査解析データファイル番号 (#PCDATA)> <!ELEMENT 探査解析データファイル名 (#PCDATA)> <!ELEMENT 探査解析データファイル形式 (#PCDATA)> <!ELEMENT 探査解析利用者定義サブフォルダ数 (#PCDATA)> <!--\*\*\*\*\*\*\*\*\*\*\*\*\*\*\*\*\*\*\*\*\*\*\*\*\*\*\*\*\*\*\*\*\*\*\*\*\*\*\*\*\*\*\*\*\*\*\*\*\*\*\*\*\*\*\*\*\*\*\*\*\*\*\*--> <!-- PROC/利用者定義 サブフォルダ --> <!ELEMENT 探査解析利用者定義サブフォルダ (探査解析利用者定義サブフォルダ番号, 探査解析利用者定義サブフォルダ名, 探査解析サブデータファイル数. 探査解析サブデータファイル\*)> <!ELEMENT 探査解析利用者定義サブフォルダ番号 (#PCDATA)> <!ELEMENT 探査解析利用者定義サブフォルダ名 (#PCDATA)> <!ELEMENT 探査解析サブデータファイル数 (#PCDATA)> <!ELEMENT 探査解析サブデータファイル (探査解析サブデータファイル番号, 探査解析サブデータファイル名, 探査解析サブデータファイル形式)> <!ELEMENT 探査解析サブデータファイル番号 (#PCDATA)> <!ELEMENT 探査解析サブデータファイル名 (#PCDATA)> <!ELEMENT 探査解析サブデータファイル形式 (#PCDATA)> <!--\*\*\*\*\*\*\*\*\*\*\*\*\*\*\*\*\*\*\*\*\*\*\*\*\*\*\*\*\*\*\*\*\*\*\*\*\*\*\*\*\*\*\*\*\*\*\*\*\*\*\*\*\*\*\*\*\*\*\*\*\*\*\* --> <!-- 物理探査情報 --> <!-- 物理探査測定原データ ORGDATA サブフォルダ --> <!--\*\*\*\*\*\*\*\*\*\*\*\*\*\*\*\*\*\*\*\*\*\*\*\*\*\*\*\*\*\*\*\*\*\*\*\*\*\*\*\*\*\*\*\*\*\*\*\*\*\*\*\*\*\*\*\*\*\*\*\*\*\*\* --> <!ELEMENT 物理探査測定原データ (探査測定解析記録, 探査測定原データ, 探査測定データ記述文書 )> <!--\*\*\*\*\*\*\*\*\*\*\*\*\*\*\*\*\*\*\*\*\*\*\*\*\*\*\*\*\*\*\*\*\*\*\*\*\*\*\*\*\*\*\*\*\*\*\*\*\*\*\*\*\*\*\*\*\*\*\*\*\*\*\*--> <!-- ORGDATA/FLDINFO サブフォルダ --> <!ELEMENT 探査測定解析記録 (探査測定解析記録ファイル名, 探査測定解析記録追加ファイル数, 探査測定解析記録追加ファイル\* )> <!ELEMENT 探査測定解析記録ファイル名 (#PCDATA)> <!ELEMENT 探査測定解析記録追加ファイル数 (#PCDATA)> <!ELEMENT 探査測定解析記録追加ファイル (探査測定解析記録追加ファイル番号, 探査測定解析記録追加ファイル名)>

<!ELEMENT 探査測定解析記録追加ファイル番号 (#PCDATA)> <!ELEMENT 探査測定解析記録追加ファイル名 (#PCDATA)> <!--\*\*\*\*\*\*\*\*\*\*\*\*\*\*\*\*\*\*\*\*\*\*\*\*\*\*\*\*\*\*\*\*\*\*\*\*\*\*\*\*\*\*\*\*\*\*\*\*\*\*\*\*\*\*\*\*\*\*\*\*\*\*\*--> <!-- ORGDATA/FLDDATA サブフォルダ --> <!ELEMENT 探査測定原データ (探査測定原データファイル数, 探査測定原データファイル\*, 探査測定原データ利用者定義サブフォルダ数, 探査測定原データ利用者定義サブフォルダ\* )> <!ELEMENT 探査測定原データファイル数 (#PCDATA)> <!ELEMENT 探査測定原データファイル (探査測定原データファイル番号, 探査測定原データファイル名, 探査測定原データファイル形式 )> <!ELEMENT 探査測定原データファイル番号 (#PCDATA)> <!ELEMENT 探査測定原データファイル名 (#PCDATA)> <!ELEMENT 探査測定原データファイル形式 (#PCDATA)> <!ELEMENT 探査測定原データ利用者定義サブフォルダ数 (#PCDATA)> <!--\*\*\*\*\*\*\*\*\*\*\*\*\*\*\*\*\*\*\*\*\*\*\*\*\*\*\*\*\*\*\*\*\*\*\*\*\*\*\*\*\*\*\*\*\*\*\*\*\*\*\*\*\*\*\*\*\*\*\*\*\*\*\* --> <!-- ORGDATA/FLDDATA/利用者定義 サブフォルダ --> <!ELEMENT 探査測定原データ利用者定義サブフォルダ (探査測定原データ利用者定義サブフォルダ番号, 探査測定原データ利用者定義サブフォルダ名, 探査測定サブ原データファイル数, 探査測定サブ原データファイル\*)> <!ELEMENT 探査測定原データ利用者定義サブフォルダ番号 (#PCDATA)> <!ELEMENT 探査測定原データ利用者定義サブフォルダ名 (#PCDATA)> <!ELEMENT 探査測定サブ原データファイル数 (#PCDATA)> <!ELEMENT 探査測定サブ原データファイル (探査測定サブ原データファイル番号, 探査測定サブ原データファイル名, 探査測定サブ原データファイル形式)> <!ELEMENT 探査測定サブ原データファイル番号 (#PCDATA)> <!ELEMENT 探査測定サブ原データファイル名 (#PCDATA)> <!ELEMENT 探査測定サブ原データファイル形式 (#PCDATA)> <!--\*\*\*\*\*\*\*\*\*\*\*\*\*\*\*\*\*\*\*\*\*\*\*\*\*\*\*\*\*\*\*\*\*\*\*\*\*\*\*\*\*\*\*\*\*\*\*\*\*\*\*\*\*\*\*\*\*\*\*\*\*\*\*--> <!-- ORGDATA/DOC サブフォルダ --> <!ELEMENT 探査測定データ記述文書 (探査測定データ記述文書ファイル数, 探査測定データ記述文書ファイル\* )> <!ELEMENT 探査測定データ記述文書ファイル数 (#PCDATA)> <!ELEMENT 探査測定データ記述文書ファイル (探査測定データ記述文書ファイル番号, 探査測定データ記述文書ファイル名)> <!ELEMENT 探査測定データ記述文書ファイル番号 (#PCDATA)> <!ELEMENT 探査測定データ記述文書ファイル名 (#PCDATA)> <!--\*\*\*\*\*\*\*\*\*\*\*\*\*\*\*\*\*\*\*\*\*\*\*\*\*\*\*\*\*\*\*\*\*\*\*\*\*\*\*\*\*\*\*\*\*\*\*\*\*\*\*\*\*\*\*\*\*\*\*\*\*\*\* --> <!-- 物理探査情報 --> <!-- 物理探査その他データ ETCDATA サブフォルダ --> <!--\*\*\*\*\*\*\*\*\*\*\*\*\*\*\*\*\*\*\*\*\*\*\*\*\*\*\*\*\*\*\*\*\*\*\*\*\*\*\*\*\*\*\*\*\*\*\*\*\*\*\*\*\*\*\*\*\*\*\*\*\*\*\* --> <!ELEMENT 物理探査その他データ (探査その他データファイル数, 探査その他データファイル\*, 探査その他データ利用者定義サブフォルダ数, 探査その他データ利用者定義サブフォルダ\* )> <!ELEMENT 探査その他データファイル数 (#PCDATA)> <!ELEMENT 探査その他データファイル (探査その他データファイル番号, 探査その他データファイル名, 探査その他データファイル形式)> <!ELEMENT 探査その他データファイル番号 (#PCDATA)> <!ELEMENT 探査その他データファイル名 (#PCDATA)> <!ELEMENT 探査その他データファイル形式 (#PCDATA)> <!ELEMENT 探査その他データ利用者定義サブフォルダ数 (#PCDATA)> <!--\*\*\*\*\*\*\*\*\*\*\*\*\*\*\*\*\*\*\*\*\*\*\*\*\*\*\*\*\*\*\*\*\*\*\*\*\*\*\*\*\*\*\*\*\*\*\*\*\*\*\*\*\*\*\*\*\*\*\*\*\*\*\* --> <!-- ETCDATA/利用者定義 サブフォルダ --> <!ELEMENT 探査その他データ利用者定義サブフォルダ (探査その他データ利用者定義サブフォルダ番号, 探査その他データ利用者定義サブフォルダ名, 探査その他サブデータファイル数,

#### 付属資料 1

物理探査情報管理ファイル

```
 探査その他サブデータファイル*)>
<!ELEMENT 探査その他データ利用者定義サブフォルダ番号 (#PCDATA)>
<!ELEMENT 探査その他データ利用者定義サブフォルダ名 (#PCDATA)>
<!ELEMENT 探査その他サブデータファイル数 (#PCDATA)>
<!ELEMENT 探査その他サブデータファイル (探査その他サブデータファイル番号, 
                                          探査その他サブデータファイル名, 
                                         探査その他サブデータファイル形式)>
<!ELEMENT 探査その他サブデータファイル番号 (#PCDATA)>
<!ELEMENT 探査その他サブデータファイル名 (#PCDATA)>
<!ELEMENT 探査その他サブデータファイル形式 (#PCDATA)>
<!--*************************************************************** -->
<!-- 物理探査情報 -->
<!-- 物理探査コメント -->
<!--*************************************************************** -->
<!ELEMENT 再解析業務名 (#PCDATA)>
<!ELEMENT 物理探査コメント (#PCDATA)>
\langle !-\texttt{--} \texttt{***} \texttt{***} \<!-- コメント -->
<!--*************************************************************** -->
<!ELEMENT コメント (#PCDATA)>
<!ELEMENT ソフトメーカ用 TAG (#PCDATA)>
```
#### 3 物理探査情報管理 XML ファイルの例

<?xml version="1.0" encoding="shift\_jis"?> <!DOCTYPE GEOPHYS SYSTEM "GPS0100.DTD"> <GEOPHYS DTD\_version="1.00"> <基礎情報> <適用要領基準>土木 201610-01</適用要領基準> </基礎情報> <物理探査情報数>1</物理探査情報数> <物理探査情報> <物理探査情報番号>01</物理探査情報番号> <測線名>L01</測線名> <測線連番>1</測線連番> <測線長>580</測線長> <測点間隔>5</測点間隔> <測点数>117</測点数> <測線始点経度> <始点経度\_度>130</始点経度\_度> <始点経度\_分>17</始点経度\_分> <始点経度\_秒>1.76</始点経度\_秒> </測線始点経度> <測線始点緯度> <始点緯度\_度>31</始点緯度\_度> <始点緯度\_分>48</始点緯度\_分> <始点緯度\_秒>15.80</始点緯度\_秒> </測線始点緯度> <測線始点標高>123.80</測線始点標高> <測線終点経度> <終点経度\_度>130</終点経度\_度> <終点経度\_分>17</終点経度\_分> <終点経度\_秒>10.15</終点経度\_秒> </測線終点経度> <測線終点緯度> <終点緯度\_度>31</終点緯度\_度> <終点緯度\_分>47</終点緯度\_分> <終点緯度\_秒>58.39</終点緯度\_秒> </測線終点緯度> <測線終点標高>201.12</測線終点標高> <測線中間点緯度経度数>0</測線中間点緯度経度数> <測線中間点> <測線中間点番号></測線中間点番号> <測線中間点経度> <中間点経度\_度/> <中間点経度\_分/> <中間点経度\_秒/> </測線中間点経度> <測線中間点緯度> <中間点緯度\_度/> <中間点緯度\_分/> <中間点緯度\_秒/> </測線中間点緯度> <測線中間点標高/> </測線中間点> <測地系>01</測地系> <取得方法コード>01</取得方法コード> <読み取り精度>2</読み取り精度> <測定開始年月日>2006-10-27</測定開始年月日>

<測定終了年月日>2006-11-04</測定終了年月日> <物理探査方法名>弾性波探査屈折法</物理探査方法名> <物理探査方式名>トモグラフィ解析</物理探査方式名> <物理探査解析方式名>最小二乗法</物理探査解析方式名> <物理探査交換用断面データ> <探査交換用断面データファイル名>SCT0001.XML</探査交換用断面データファイル名> <探査交換用断面データ作成ソフトウェア名> GeoEXViewer Version 1.1.0.0 </探査交換用断面データ作成ソフトウェア名> </物理探査交換用断面データ> <物理探査平面データ> <探査平面データファイル名/> <探査平面データ作成ソフトウェア名/> </物理探査平面データ> <物理探査解析データ> <探査解析データ情報ファイル名>PROCINFO.PDF</探査解析データ情報ファイル名> <探査解析データファイル数/> <探査解析データファイル> <探査解析データファイル番号/> <探査解析データファイル名/> <探査解析データファイル形式/> </探査解析データファイル> <探査解析利用者定義サブフォルダ数>2</探査解析利用者定義サブフォルダ数> <探査解析利用者定義サブフォルダ> <探査解析利用者定義サブフォルダ番号>01</探査解析利用者定義サブフォルダ番号> <探査解析利用者定義サブフォルダ名>AWAV0101</探査解析利用者定義サブフォルダ名> <探査解析サブデータファイル数>2</探査解析サブデータファイル数> <探査解析サブデータファイル> <探査解析サブデータファイル番号>01</探査解析サブデータファイル番号> <探査解析サブデータファイル名>WV001001.PDF</探査解析サブデータファイル名> <探査解析サブデータファイル形式>PDF</探査解析サブデータファイル形式> </探査解析サブデータファイル> <探査解析サブデータファイル> <探査解析サブデータファイル番号>02</探査解析サブデータファイル番号> <探査解析サブデータファイル名>WV001002</探査解析サブデータファイル名> <探査解析サブデータファイル形式>PDF</探査解析サブデータファイル形式> </探査解析サブデータファイル> </探査解析利用者定義サブフォルダ> <探査解析利用者定義サブフォルダ> <探査解析利用者定義サブフォルダ番号>02</探査解析利用者定義サブフォルダ番号> <探査解析利用者定義サブフォルダ名>ATRV0000</探査解析利用者定義サブフォルダ名> <探査解析サブデータファイル数>1</探査解析サブデータファイル数> <探査解析サブデータファイル> <探査解析サブデータファイル番号>01</探査解析サブデータファイル番号> <探査解析サブデータファイル名>TRAV0001.PDF</探査解析サブデータファイル名> <探査解析サブデータファイル形式>PDF</探査解析サブデータファイル形式> </探査解析サブデータファイル> </探査解析利用者定義サブフォルダ> </物理探査解析データ> <物理探査測定原データ> <探査測定解析記録> <探査測定解析記録ファイル名>FINF0001.PDF</探査測定解析記録ファイル名> <探査測定解析記録追加ファイル数>1</探査測定解析記録追加ファイル数> <探査測定解析記録追加ファイル> <探査測定解析記録追加ファイル番号>01</探査測定解析記録追加ファイル番号> <探査測定解析記録追加ファイル名>SHOTDATA.PDF</探査測定解析記録追加ファイル名> </探査測定解析記録追加ファイル> </探査測定解析記録> <探査測定原データ> <探査測定原データファイル数>2</探査測定原データファイル数> <探査測定原データファイル> <探査測定原データファイル番号>01</探査測定原データファイル番号>

#### 付属資料 1

物理探査情報管理ファイル

 <探査測定原データファイル名>XXXX0001.ORG</探査測定原データファイル名> <探査測定原データファイル形式>ORG</探査測定原データファイル形式> </探査測定原データファイル> <探査測定原データファイル> <探査測定原データファイル番号>02</探査測定原データファイル番号> <探査測定原データファイル名>XXXX0002.ORG</探査測定原データファイル名> <探査測定原データファイル形式>ORG</探査測定原データファイル形式> </探査測定原データファイル> <探査測定原データ利用者定義サブフォルダ数>0</探査測定原データ利用者定義サブフォルダ数> <探査測定原データ利用者定義サブフォルダ> <探査測定原データ利用者定義サブフォルダ番号/> <探査測定原データ利用者定義サブフォルダ名/> <探査測定サブ原データファイル数/> <探査測定サブ原データファイル> <探査測定サブ原データファイル番号/> <探査測定サブ原データファイル名/> <探査測定サブ原データファイル形式/> </探査測定サブ原データファイル> </探査測定原データ利用者定義サブフォルダ> </探査測定原データ> <探査測定データ記述文書> <探査測定データ記述文書ファイル数>1</探査測定データ記述文書ファイル数> <探査測定データ記述文書ファイル> <探査測定データ記述文書ファイル番号>01</探査測定データ記述文書ファイル番号> <探査測定データ記述文書ファイル名>XXXXX.PDF</探査測定データ記述文書ファイル名> </探査測定データ記述文書ファイル> </探査測定データ記述文書> </物理探査測定原データ> <物理探査その他データ> <探査その他データファイル数/> <探査その他データファイル> <探査その他データファイル番号/> <探査その他データファイル名/> <探査その他データファイル形式/> </探査その他データファイル> <探査その他データ利用者定義サブフォルダ数/> <探査その他データ利用者定義サブフォルダ> <探査その他データ利用者定義サブフォルダ番号/> <探査その他データ利用者定義サブフォルダ名/> <探査その他サブデータファイル数/> <探査その他サブデータファイル> <探査その他サブデータファイル番号/> <探査その他サブデータファイル名/> <探査その他サブデータファイル形式/> </探査その他サブデータファイル> </探査その他データ利用者定義サブフォルダ> </物理探査その他データ> <再解析業務名/> <物理探査コメント>○○○にて探査</物理探査コメント> </物理探査情報>

 <ソフトメーカ用 TAG></ソフトメーカ用 TAG> </GEOPHYS>

## 付属資料2 物理探査交換用物性断面ファイル

## 1 物理探査交換用物性断面ファイルの構造

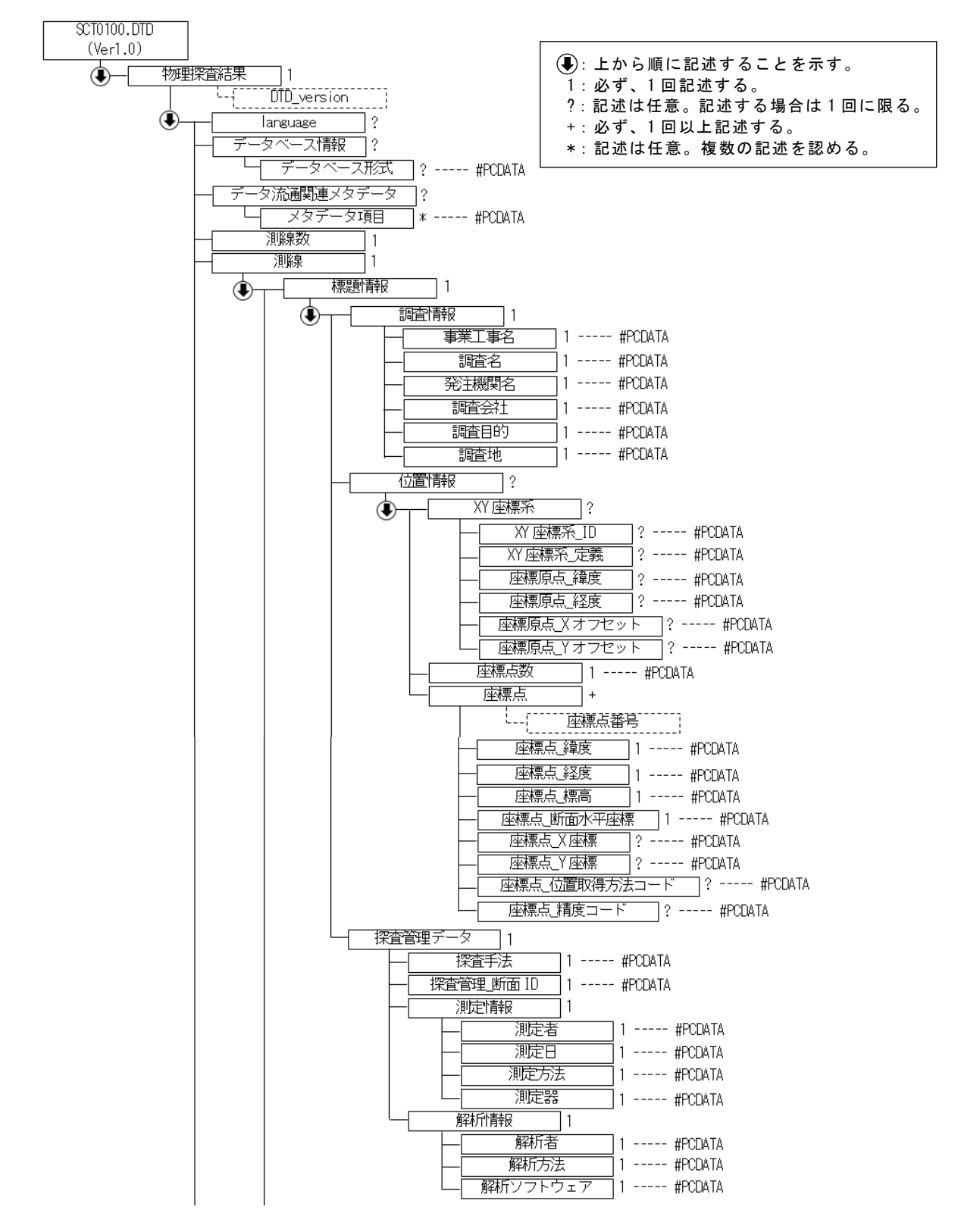

\*次頁に続く

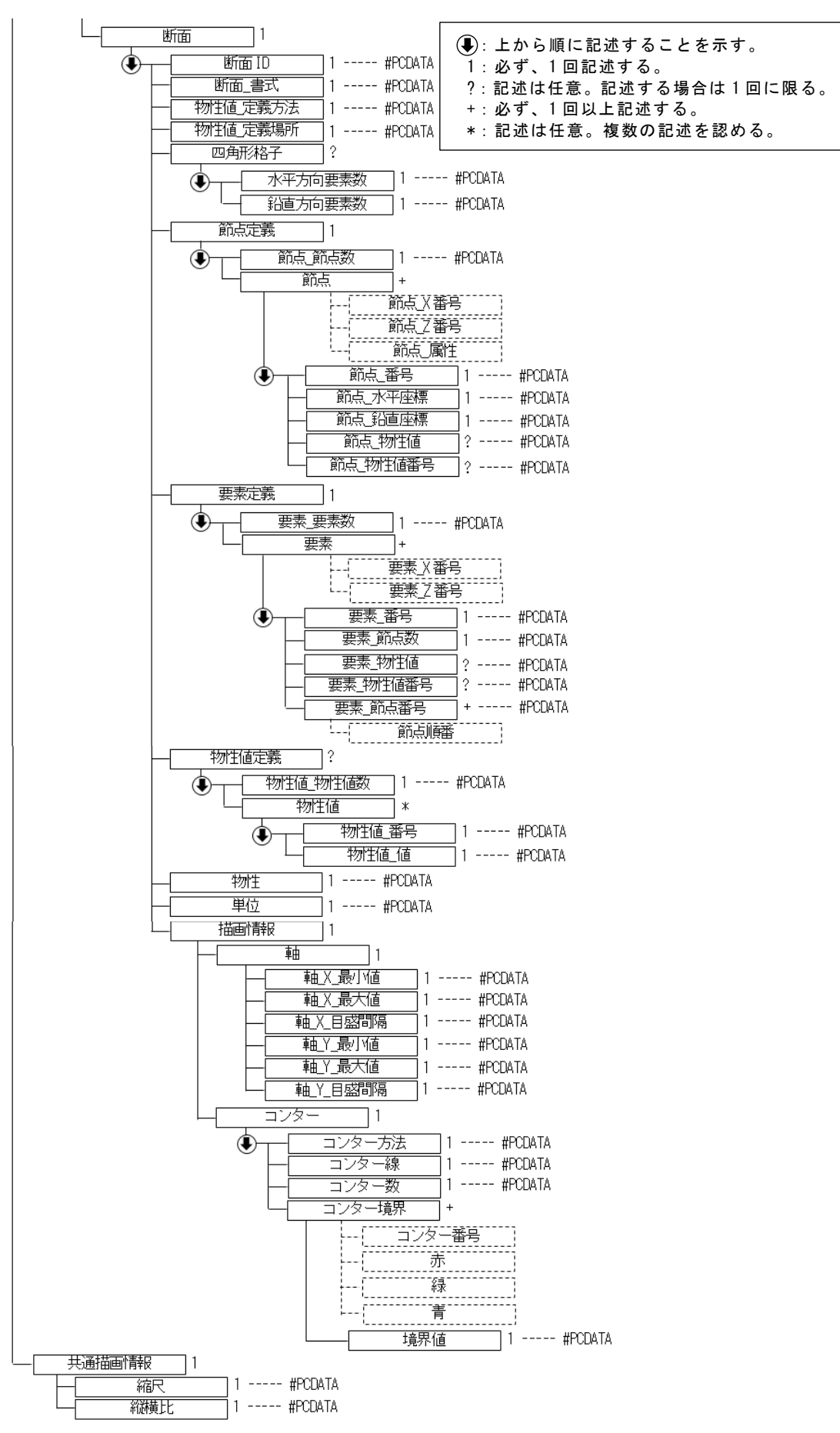

付属資料 2

物理探査交換用物性断面ファイル

付 2-2

## 2 物理探査交換用物性断面ファイルの DTD

<!ELEMENT 物理探査結果 (language?, データベース情報?, データ流通関連メタデータ?, 測線数, 測線, 共通描画情報 ) > <!ATTLIST 物理探査結果 DTD\_version CDATA #REQUIRED> <!--\*\*\*\*\*\*\*\*\*\*\*\*\*\*\*\*\*\*\*\*\*\*\*\*\*\*\*\*\*\*\*\*\*\*\*\*\*\*\*\*\*\*\*\*\*\*\*\*\*\*\*\*\*\*\*\*\*\*\*\*\*\*\* --> <!-- 物理探査結果 --> <!--\*\*\*\*\*\*\*\*\*\*\*\*\*\*\*\*\*\*\*\*\*\*\*\*\*\*\*\*\*\*\*\*\*\*\*\*\*\*\*\*\*\*\*\*\*\*\*\*\*\*\*\*\*\*\*\*\*\*\*\*\*\*\* --> <!ELEMENT language (#PCDATA)> <!ELEMENT データベース情報 ( データベース形式? )> <!ELEMENT データ流通関連メタデータ ( メタデータ項目\*) > <!ELEMENT 測線数 (#PCDATA) > <!ELEMENT 測線 (標題情報, 断面) > <!ELEMENT 共通描画情報 (縮尺, 縦横比 ) >  $\langle\,|-\hskip-0.05cm-\hskip-0.05cm+\hskip-0.05cm+\hskip-0.05cm+\hskip-0.05cm+\hskip-0.05cm+\hskip-0.05cm-\hskip-0.05cm+\hskip-0.05cm+\hskip-0.05cm+\hskip-0.05cm+\hskip-0.05cm+\hskip-0.05cm+\hskip-0.05cm+\hskip-0.05cm+\hskip-0.05cm+\hskip-0.05cm+\hskip-0.05cm+\hskip-0.05cm+\hskip-0.05cm+\hskip-0.05cm+\hskip-0.05cm+\hskip-0.05cm+\hskip-0.05$ <!-- データベース情報 --> <!--\*\*\*\*\*\*\*\*\*\*\*\*\*\*\*\*\*\*\*\*\*\*\*\*\*\*\*\*\*\*\*\*\*\*\*\*\*\*\*\*\*\*\*\*\*\*\*\*\*\*\*\*\*\*\*\*\*\*\*\*\*\*\* --> <!ELEMENT データベース形式 (#PCDATA)> <!--\*\*\*\*\*\*\*\*\*\*\*\*\*\*\*\*\*\*\*\*\*\*\*\*\*\*\*\*\*\*\*\*\*\*\*\*\*\*\*\*\*\*\*\*\*\*\*\*\*\*\*\*\*\*\*\*\*\*\*\*\*\* \*--> <!-- データ流通関連メタデータ --> <!--\*\*\*\*\*\*\*\*\*\*\*\*\*\*\*\*\*\*\*\*\*\*\*\*\*\*\*\*\*\*\*\*\*\*\*\*\*\*\*\*\*\*\*\*\*\*\*\*\*\*\*\*\*\*\*\*\*\*\*\*\*\*\* --> <!ELEMENT メタデータ項目 (#PCDATA)> <!--\*\*\*\*\*\*\*\*\*\*\*\*\*\*\*\*\*\*\*\*\*\*\*\*\*\*\*\*\*\*\*\*\*\*\*\*\*\*\*\*\*\*\*\*\*\*\*\*\*\*\*\*\*\*\*\*\*\*\*\*\*\*\* --> <!-- 測線 --> <!--\*\*\*\*\*\*\*\*\*\*\*\*\*\*\*\*\*\*\*\*\*\*\*\*\*\*\*\*\*\*\*\*\*\*\*\*\*\*\*\*\*\*\*\*\*\*\*\*\*\*\*\*\*\*\*\*\*\*\*\*\*\*\*--> <!ELEMENT 標題情報 (調査情報, 位置情報?, 探査管理データ) > <!ELEMENT 断面 (断面ID, 断面\_書式, 物性値\_定義方法, 物性値\_定義場所, 四角形格子?, 節点定義, 要素定義, 物性値定義?, 物性, 単位, 描画情報)> <!--\*\*\*\*\*\*\*\*\*\*\*\*\*\*\*\*\*\*\*\*\*\*\*\*\*\*\*\*\*\*\*\*\*\*\*\*\*\*\*\*\*\*\*\*\*\*\*\*\*\*\*\*\*\*\*\*\*\*\*\*\*\*\* --> <!-- 標題情報 --> <!--\*\*\*\*\*\*\*\*\*\*\*\*\*\*\*\*\*\*\*\*\*\*\*\*\*\*\*\*\*\*\*\*\*\*\*\*\*\*\*\*\*\*\*\*\*\*\*\*\*\*\*\*\*\*\*\*\*\*\*\*\*\*\* --> <!ELEMENT 調査情報 (事業工事名, 調査名, 発注機関名, 調査会社, 調査目的, 調査地) > <!ELEMENT 位置情報 (XY座標系?,座標点数,座標点+)> <!ELEMENT 探査管理データ (探査手法,探査管理\_断面ID,測定情報,解析情報)> <!--\*\*\*\*\*\*\*\*\*\*\*\*\*\*\*\*\*\*\*\*\*\*\*\*\*\*\*\*\*\*\*\*\*\*\*\*\*\*\*\*\*\*\*\*\*\*\*\*\*\*\*\*\*\*\*\*\*\*\*\*\*\*\* --> <!-- 調査情報 --> <!--\*\*\*\*\*\*\*\*\*\*\*\*\*\*\*\*\*\*\*\*\*\*\*\*\*\*\*\*\*\*\*\*\*\*\*\*\*\*\*\*\*\*\*\*\*\*\*\*\*\*\*\*\*\*\*\*\*\*\*\*\*\*\* --> <!ELEMENT 事業工事名 (#PCDATA)> <!ELEMENT 調査名 (#PCDATA)> <!ELEMENT 発注機関名 (#PCDATA)> <!ELEMENT 調査会社 (#PCDATA)> <!ELEMENT 調査目的 (#PCDATA)> <!ELEMENT 調査地 (#PCDATA)> <!--\*\*\*\*\*\*\*\*\*\*\*\*\*\*\*\*\*\*\*\*\*\*\*\*\*\*\*\*\*\*\*\*\*\*\*\*\*\*\*\*\*\*\*\*\*\*\*\*\*\*\*\*\*\*\*\*\*\*\*\*\*\*\* --> <!-- 位置情報 --> <!--\*\*\*\*\*\*\*\*\*\*\*\*\*\*\*\*\*\*\*\*\*\*\*\*\*\*\*\*\*\*\*\*\*\*\*\*\*\*\*\*\*\*\*\*\*\*\*\*\*\*\*\*\*\*\*\*\*\*\*\*\*\*\* --> <!ELEMENT XY座標系 (XY座標系\_ID?, XY座標系\_座標定義?, 座標原点\_緯度?, 座標原点\_経度?, 座標原点 Xオフセット?, 座標原点 Yオフセット? )> <!ELEMENT 座標点数 (#PCDATA)> <!ELEMENT 座標点 (座標点\_緯度, 座標点\_経度, 座標点\_標高, 座標点\_断面水平座標, 座標点\_X座標?, 座標点\_Y座標?, 座標点\_位置取得方法コード?, 座標点\_精度コード?) > <!ATTLIST 座標点 座標点番号 CDATA #IMPLIED> <!--\*\*\*\*\*\*\*\*\*\*\*\*\*\*\*\*\*\*\*\*\*\*\*\*\*\*\*\*\*\*\*\*\*\*\*\*\*\*\*\*\*\*\*\*\*\*\*\*\*\*\*\*\*\*\*\*\*\*\*\*\*\*\* --> <!-- XY座標系 -->

```
<!--*************************************************************** -->
<!ELEMENT XY座標系_ID (#PCDATA)>
<!ELEMENT XY座標系_座標定義 (#PCDATA)>
<!ELEMENT 座標原点_緯度 (#PCDATA)>
<!ELEMENT 座標原点_経度 (#PCDATA)>
<!ELEMENT 座標原点_Xオフセット (#PCDATA)>
<!ELEMENT 座標原点_Yオフセット (#PCDATA)>
<!--*************************************************************** -->
<!-- 座標点 -->
<!--*************************************************************** -->
<!ELEMENT 座標点_緯度 (#PCDATA)>
<!ELEMENT 座標点_経度 (#PCDATA)>
<!ELEMENT 座標点_標高 (#PCDATA)>
<!ELEMENT 座標点_断面水平座標 (#PCDATA)>
<!ELEMENT 座標点_X座標 (#PCDATA)>
<!ELEMENT 座標点_Y座標 (#PCDATA)>
<!ELEMENT 座標点_位置取得方法コード (#PCDATA)>
<!ELEMENT 座標点_精度コード (#PCDATA)>
<!--*************************************************************** -->
<!-- 探査管理データ -->
<!--*************************************************************** -->
<!ELEMENT 探査手法 (#PCDATA)>
<!ELEMENT 探査管理_断面ID (#PCDATA)>
<!ELEMENT 測定情報 (測定者, 測定日, 測定方法, 測定器 )>
<!ELEMENT 解析情報 (解析者, 解析方法, 解析ソフトウェア )>
<!--*************************************************************** -->
<!-- 測定情報 -->
<!--*************************************************************** -->
<!ELEMENT 測定者 (#PCDATA)>
<!ELEMENT 測定日 (#PCDATA)>
<!ELEMENT 測定方法 (#PCDATA)>
<!ELEMENT 測定器 (#PCDATA)>
<!--*************************************************************** -->
<!-- 解析情報 -->
<!--*************************************************************** -->
<!ELEMENT 解析者 (#PCDATA)>
<!ELEMENT 解析方法 (#PCDATA)>
<!ELEMENT 解析ソフトウェア (#PCDATA)>
<!--*************************************************************** -->
<!-- 断面 -->
<!--*************************************************************** -->
<!ELEMENT 断面ID (#PCDATA)>
<!ELEMENT 断面_書式 (#PCDATA)>
<!ELEMENT 物性値_定義方法 (#PCDATA)>
<!ELEMENT 物性値_定義場所 (#PCDATA)>
<!ELEMENT 四角形格子 ( 水平方向要素数, 鉛直方向要素数 )>
<!ELEMENT 節点定義 (節点_節点数, 節点+ )>
<!ELEMENT 要素定義 (要素_要素数, 要素+ )>
<!ELEMENT 物性値定義 (物性値_物性値数, 物性値*)>
<!ELEMENT 物性 (#PCDATA)>
<!ELEMENT 単位 (#PCDATA)>
<!ELEMENT 描画情報 (軸, コンター )>
<!--*************************************************************** -->
<!-- 四角形格子 -->
<!--*************************************************************** -->
<!ELEMENT 水平方向要素数 (#PCDATA)>
<!ELEMENT 鉛直方向要素数 (#PCDATA)>
<!--***************************************************************-->
<!-- 節点定義 -->
```

```
<!--*************************************************************** -->
<!ELEMENT 節点_節点数 (#PCDATA)>
<!ELEMENT 節点 (節点_番号, 節点_水平座標, 節点_鉛直座標, 節点_物性値?,
              節点_物性値番号? )>
<!ATTLIST 節点
節点_X番号 CDATA #IMPLIED
節点 Z番号 CDATA #IMPLIED
節点_属性 CDATA #IMPLIED>
<!--*************************************************************** -->
<!-- 節点 -->
<!--*************************************************************** -->
<!ELEMENT 節点_番号 (#PCDATA)>
<!ELEMENT 節点_水平座標 (#PCDATA)>
<!ELEMENT 節点_鉛直座標 (#PCDATA)>
<!ELEMENT 節点_物性値 (#PCDATA)>
<!ELEMENT 節点_物性値番号 (#PCDATA)>
<!--*************************************************************** -->
<!-- 要素定義 -->
<!--*************************************************************** -->
<!ELEMENT 要素_要素数 (#PCDATA)>
<!ELEMENT 要素 (要素_番号, 要素_節点数, 要素_物性値?, 要素_物性値番号?,
              要素_節点番号+ )>
<!ATTLIST 要素
要素 X番号 CDATA #IMPLIED
要素 Z番号 CDATA #IMPLIED>
<!--*************************************************************** -->
〈!-- 要素 -->
<!--*************************************************************** -->
<!ELEMENT 要素_番号 (#PCDATA)>
<!ELEMENT 要素_節点数 (#PCDATA)>
<!ELEMENT 要素_物性値 (#PCDATA)>
<!ELEMENT 要素_物性値番号 (#PCDATA)>
<!ELEMENT 要素_節点番号 (#PCDATA)>
<!ATTLIST 要素_節点番号
節点順番 CDATA #IMPLIED>
<!--*************************************************************** -->
<!-- 物性値定義 -->
<!--*************************************************************** -->
<!ELEMENT 物性値_物性値数 (#PCDATA)>
<!ELEMENT 物性値 (物性値_番号,物性値_値)>
<!--*************************************************************** -->
<!-- 物性値 -->
<!--*************************************************************** -->
<!ELEMENT 物性値_番号 (#PCDATA)>
<!ELEMENT 物性値_値 (#PCDATA)>
<!--***************************************************************-->
<!-- 描画情報 -->
<!--*************************************************************** -->
<!ELEMENT 軸 (軸_X_最小値, 軸_X_最大値, 軸_X_目盛間隔,
            軸_Y_最小値, 軸_Y_最大値, 軸_Y_目盛間隔 )>
<!ELEMENT コンター (コンター方法, コンター線, コンター数, コンター境界+ )>
<!--*************************************************************** -->
<!-- 軸 -->
<!--*************************************************************** -->
<!ELEMENT 軸_X_最小値 (#PCDATA)>
<!ELEMENT 軸_X_最大値 (#PCDATA)>
<!ELEMENT 軸_X_目盛間隔 (#PCDATA)>
<!ELEMENT 軸_Y_最小値 (#PCDATA)>
<!ELEMENT 軸_Y_最大値 (#PCDATA)>
```
<!ELEMENT 軸\_Y\_目盛間隔 (#PCDATA)>

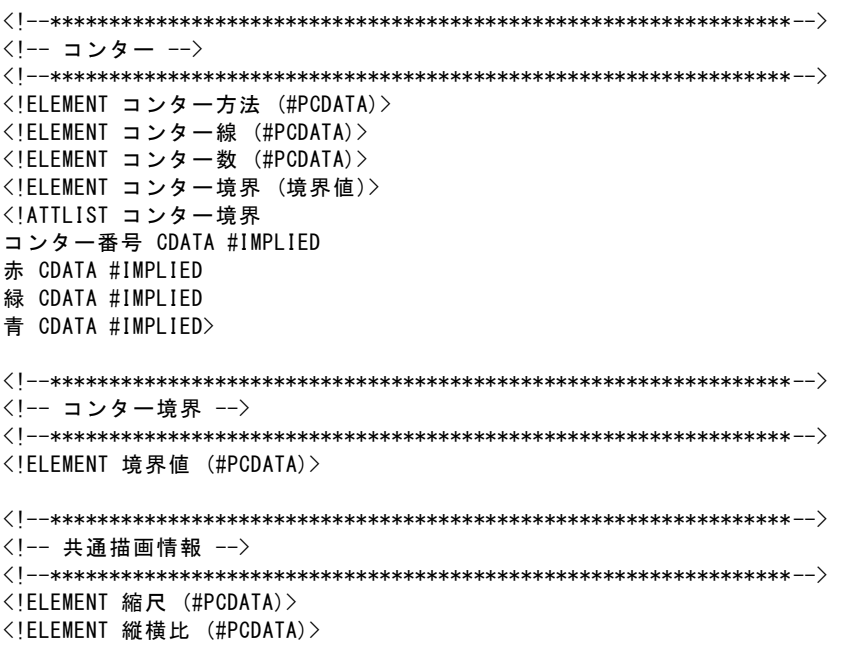

## 文 献

土木研究所(2010):地盤物性断面表示プログラム設計業務報告書,

http://www.kunijiban.pwri.go.jp/jp/geophysics/format/.

林宏一・稲崎富士・倉橋稔幸・物理探査書式検討研究委員会(2010):土木地質調査分野に おける物理探査結果の標準書式の提案, 物理探査学会第 123 回学術講演会講演論文 集,13-16.

#### 3 物理探査交換用物性断面 XML ファイルの例

```
<?xml version="1.0" encoding="Shift_JIS"?>
<!--物理探査結果二次元断面共通書式-->
<!DOCTYPE 物理探査結果 SYSTEM "SCT0100.DTD">
<物理探査結果 DTD_version="1.00">
<language>日本語</language>
<データベース情報>
 <データベース形式>PRWI.STANDARD.FORMAT.2011.01</データベース形式>
</データベース情報>
<測線数>1</測線数>
<測線>
 <標題情報>
  <調査情報>
    <事業工事名>平成 25 年○○河川堤防地質調査</事業工事名>
    <調査名>河川堤防物理探査</調査名>
    <発注機関名>△△地方整備局○○河川工事事務所</発注機関名>
    <調査会社>□□地質調査株式会社</調査会社>
    <調査目的>河川堤防</調査目的>
    <調査地>○○川○○地先</調査地>
  </調査情報>
  <位置情報>
    <座標点数>2</座標点数>
    <座標点 座標点番号="0">
     <座標点_緯度>34.5454</座標点_緯度>
     <座標点_経度>132.1624</座標点_経度>
     <座標点_標高>10.56</座標点_標高>
     <座標点_断面水平座標>0.0</座標点_断面水平座標>
    </座標点>
    <座標点 座標点番号="1">
     <座標点_緯度>34.5470</座標点_緯度>
     <座標点_経度>132.1592</座標点_経度>
     <座標点_標高>11.01</座標点_標高>
     <座標点_断面水平座標>1000.0</座標点_断面水平座標>
    </座標点>
  </位置情報>
  <探査管理データ>
    <探査手法>表面波探査</探査手法>
    <探査管理_断面 ID>1</探査管理_断面 ID>
    <測定情報>
     <測定者>○○一郎</測定者>
     <測定日>19990126</測定日>
     <測定方法>ランドストリーマ</測定方法>
     <測定器>SeisLogerMark2</測定器>
    </測定情報>
    <解析情報>
     <解析者>○○一郎</解析者>
     <解析方法>非線形最小二乗法</解析方法>
     <解析ソフトウェア>SurfaceAna</解析ソフトウェア>
    </解析情報>
  </探査管理データ>
 </標題情報>
```
#### 付属資料 2 物理探査交換用物性断面ファイル

<断面> <断面 ID>1</断面 ID> <断面\_書式>四角形格子</断面\_書式> <物性値\_定義方法>要素</物性値\_定義方法> <物性値\_定義場所>要素定義</物性値\_定義場所> <四角形格子> <水平方向要素数>34</水平方向要素数> <鉛直方向要素数>21</鉛直方向要素数> </四角形格子> <節点定義> <節点\_節点数>770</節点\_節点数> <節点 節点\_X 番号="0" 節点\_Z 番号="0" 節点\_属性="地表"> <節点\_番号>0</節点\_番号> <節点\_水平座標>0.000000</節点\_水平座標> <節点\_鉛直座標>3.240000</節点\_鉛直座標> </節点> <節点 節点\_X 番号="0" 節点\_Z 番号="1"> <節点\_番号>1</節点\_番号> <節点\_水平座標>0.000000</節点\_水平座標> <節点\_鉛直座標>2.720625</節点\_鉛直座標> </節点> <節点 節点\_X 番号="0" 節点\_Z 番号="2"> <節点\_番号>2</節点\_番号> <節点\_水平座標>0.000000</節点\_水平座標> <節点\_鉛直座標>1.681875</節点\_鉛直座標> </節点> <節点 節点\_X 番号="0" 節点\_Z 番号="3"> <節点\_番号>3</節点\_番号> <節点\_水平座標>0.000000</節点\_水平座標> <節点\_鉛直座標>0.643125</節点\_鉛直座標> ・・・・・・・・・・・・・・・・・・・・・・・・ <節点\_鉛直座標>-39.388748</節点\_鉛直座標> </節点> <節点 節点\_X 番号="34" 節点\_Z 番号="21"> <節点\_番号>769</節点\_番号> <節点\_水平座標>170.000000</節点\_水平座標> <節点\_鉛直座標>-59.388748</節点\_鉛直座標> </節点> </節点定義> <要素定義> <要素\_要素数>714</要素\_要素数> <要素 要素\_X 番号="0" 要素\_Z 番号="0"> <要素\_番号>0</要素\_番号> <要素\_節点数>4</要素\_節点数> <要素\_物性値>0.300000</要素\_物性値>  $\langle \frac{1}{2}, \frac{1}{2}\rangle$  等点番号 節点順番="0">0</要素 節点番号> <要素\_節点番号 節点順番="1">1</要素\_節点番号>  $\langle \overline{\mathcal{L}}\rangle$ 美\_節点番号 節点順番="2">23</要素\_節点番号> <要素\_節点番号 節点順番="3">22</要素\_節点番号> </要素> <要素 要素\_X 番号="0" 要素\_Z 番号="1">

<要素\_節点数>4</要素\_節点数> <要素\_物性値>0.467208</要素\_物性値> <要素\_節点番号 節点順番="0">1</要素\_節点番号> <要素\_節点番号 節点順番="1">2</要素\_節点番号> <要素\_節点番号 節点順番="2">24</要素\_節点番号> <要素\_節点番号 節点順番="3">23</要素\_節点番号> </要素> <要素 要素\_X 番号="0" 要素\_Z 番号="2"> <要素\_番号>2</要素\_番号> ・・・・・・・・・・・・・・・・・・・・・・・・ <要素\_節点数>4</要素\_節点数> <要素\_物性値>3.400000</要素\_物性値> <要素\_節点番号 節点順番="0">744</要素\_節点番号> <要素\_節点番号 節点順番="1">745</要素\_節点番号> <要素\_節点番号 節点順番="2">767</要素\_節点番号> <要素\_節点番号 節点順番="3">766</要素\_節点番号> </要素> <要素 要素\_X 番号="33" 要素\_Z 番号="19"> <要素\_番号>712</要素\_番号> <要素\_節点数>4</要素\_節点数> <要素\_物性値>3.400000</要素\_物性値> <要素\_節点番号 節点順番="0">745</要素\_節点番号> <要素\_節点番号 節点順番="1">746</要素\_節点番号> <要素\_節点番号 節点順番="2">768</要素\_節点番号> <要素\_節点番号 節点順番="3">767</要素\_節点番号> </要素> <要素 要素\_X 番号="33" 要素\_Z 番号="20"> <要素\_番号>713</要素\_番号> <要素\_節点数>4</要素\_節点数> <要素\_物性値>3.400000</要素\_物性値> <要素\_節点番号 節点順番="0">746</要素\_節点番号> <要素\_節点番号 節点順番="1">747</要素\_節点番号> <要素\_節点番号 節点順番="2">769</要素\_節点番号> <要素\_節点番号 節点順番="3">768</要素\_節点番号> </要素> </要素定義> <物性>P 波速度</物性> <単位>(km/sec)</単位> <描画情報> <軸> <軸 X 最小値>0.000000</軸 X 最小値> <軸\_X\_最大値>170.000000</軸\_X\_最大値> <軸\_X\_目盛間隔>10.000000</軸\_X\_目盛間隔> <軸 Y 最小値>-80.000000</軸 Y 最小値> <軸\_Y\_最大値>40.000000</軸\_Y\_最大値> <軸\_Y\_目盛間隔>10.000000</軸\_Y\_目盛間隔> </軸> <コンター> <コンター方法>コンター</コンター方法> <コンター線>有</コンター線>

<要素\_番号>1</要素\_番号>

<コンター数>20</コンター数> <コンター境界 コンター番号="0" 赤="255" 緑="0" 青="255"> <境界値>-10000.000000</境界値> </コンター境界> <コンター境界 コンター番号="1" 赤="255" 緑="0" 青="150"> <境界値>0.300000</境界値> </コンター境界> <コンター境界 コンター番号="2" 赤="255" 緑="0" 青="50"> <境界値>0.472222</境界値> </コンター境界> <コンター境界 コンター番号="3" 赤="255" 緑="50" 青="0"> <境界値>0.644444</境界値> </コンター境界> <コンター境界 コンター番号="4" 赤="255" 緑="100" 青="0"> <境界値>0.816667</境界値> </コンター境界> <コンター境界 コンター番号="5" 赤="255" 緑="200" 青="0"> <境界値>0.988889</境界値> </コンター境界> <コンター境界 コンター番号="6" 赤="255" 緑="220" 青="0"> <境界値>1.161111</境界値> </コンター境界> <コンター境界 コンター番号="7" 赤="255" 緑="230" 青="0"> <境界値>1.333333</境界値> </コンター境界> <コンター境界 コンター番号="8" 赤="255" 緑="240" 青="0"> <境界値>1.505556</境界値> </コンター境界> <コンター境界 コンター番号="9" 赤="240" 緑="255" 青="0"> <境界値>1.677778</境界値> </コンター境界> <コンター境界 コンター番号="10" 赤="220" 緑="255" 青="0"> <境界値>1.850000</境界値> </コンター境界> <コンター境界 コンター番号="11" 赤="200" 緑="255" 青="0"> <境界値>2.022222</境界値> </コンター境界> <コンター境界 コンター番号="12" 赤="180" 緑="255" 青="0"> <境界値>2.194444</境界値> </コンター境界> <コンター境界 コンター番号="13" 赤="140" 緑="255" 青="0"> <境界値>2.366667</境界値> </コンター境界> <コンター境界 コンター番号="14" 赤="100" 緑="255" 青="20"> <境界値>2.538889</境界値> </コンター境界> <コンター境界 コンター番号="15" 赤="60" 緑="255" 青="40"> <境界値>2.711111</境界値> </コンター境界> <コンター境界 コンター番号="16" 赤="20" 緑="255" 青="60"> <境界値>2.883333</境界値>

</コンター境界>

付属資料 2 物理探査交換用物性断面ファイル

```
<コンター境界 コンター番号="17" 赤="0" 緑="255" 青="80">
      <境界値>3.055556</境界値>
     </コンター境界>
     <コンター境界 コンター番号="18" 赤="0" 緑="220" 青="100">
      <境界値>3.227778</境界値>
     </コンター境界>
     <コンター境界 コンター番号="19" 赤="0" 緑="190" 青="120">
      <境界値>3.399000</境界値>
     </コンター境界>
   </コンター>
  </描画情報>
 </断面>
</測線>
<共通描画情報>
 <縮尺>1000.000000</縮尺>
 <縦横比>1.000000</縦横比>
</共通描画情報>
</物理探査結果>
```
#### 付属資料3 物理探査電子納品適用資料

#### 1 測線連番の割り当て例

測線連番は、物理探査成果のファイルを識別する番号であり、ボーリング連番と同じ役 割を果す。測線連番は、物理探査を実施した測線を 1 から始まる連続する番号で割り当て たものである。以下、いくつかの場合について、測線連番の割り当て例を示す。

○弾性波探査屈折法、電気探査、表面波探査の場合

実施した探査が識別できるように番号を割り当てる。

表 1-1 複数の測線で 1 方法の物理探査を実施した場合の例

| 測線名 | 測線長              | 物理探查方法   | 測線連番 |
|-----|------------------|----------|------|
|     | 200m             |          |      |
|     | 500 <sub>m</sub> | 弹性波探查屈折法 |      |
|     | 300 <sub>m</sub> |          |      |

表 1-2 複数の測線で複数の物理探査を実施した場合の例

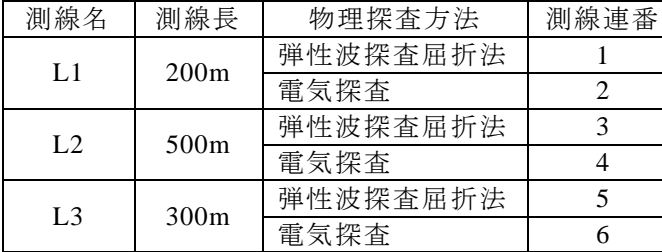

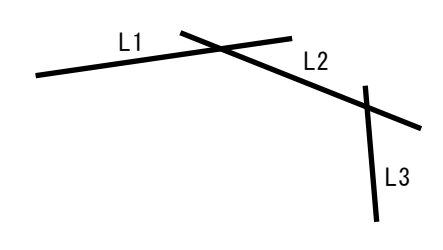

表 1-3 1 測線で 1 方法の物理探査を複数回実施した場合の例

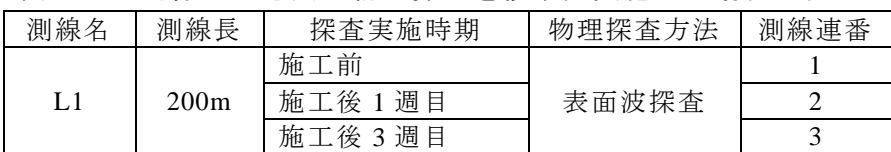

○地中レーダの場合

測線連番の割り当ては、原則として弾性波探査屈折法などの場合と同じとする。しかし、 以下のような場合については、表に示すようにする(図 4-1)。

表 1-4 測線長が長くて1ファイル(1 成果図面)で納まらない場合の例(図 4-1(a))

| 測線名     | 測線長  | 間                    | 測線連番 |
|---------|------|----------------------|------|
|         |      | $0 \sim 5 \text{km}$ |      |
| ○○町~△△町 | 20km | $5{\sim}9{\rm km}$   |      |
| 区間      |      | $9 \sim 14$ km       |      |
|         |      | $14\sim20$ km        |      |

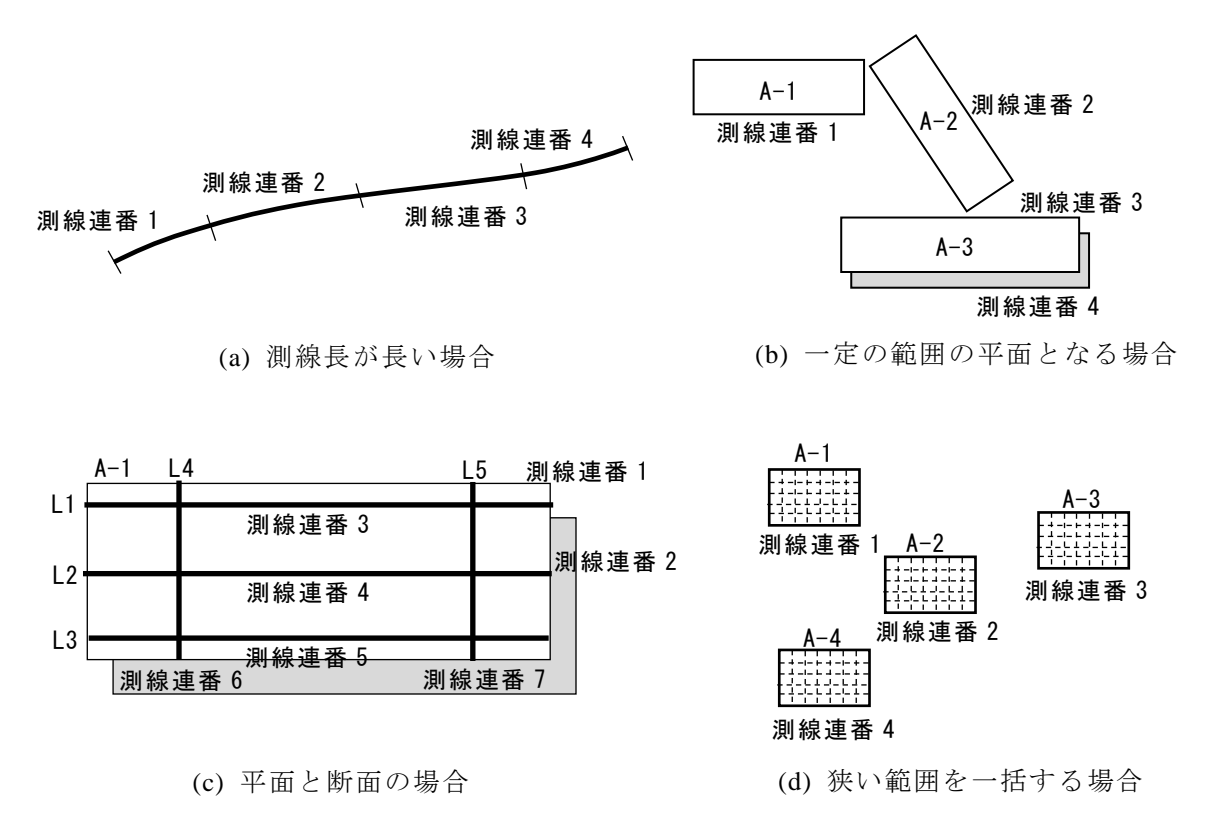

図 1-1 地中レーダにおける測線連番の例

探査成果が平面となる場合、該当区間に対して測線連番を割り当てる。また、1 区間に おいて、複数深度における解析結果を成果品とする場合、成果とする深度ごとに測線連番 を割り当てる。

| 区間名   | 区間長  | 区間幅             | 表示深度 | 測線連番 |
|-------|------|-----------------|------|------|
| A-1   | 300m | 20 <sub>m</sub> | l m  |      |
| $A-2$ | 200m | 20 <sub>m</sub> | l m  |      |
| $A-3$ | 100m |                 | l m  |      |
|       |      | 30 <sub>m</sub> | 2m   |      |

表 1-5 探査成果が一定の範囲の平面となる場合の例 (図 1-1(b))

一方、地中レーダにおいては、複数の断面測線における探査結果を合成することで、平 面の探査成果が作成される。ある範囲における平面と断面の両方を成果とする場合の測線 連番は、以下のような方法で割り当てる。

| 区間名   | 区間長  | 区間幅             | 表示深度 | 測線名            | 測線長             | 測線区分 | 測線連番 |
|-------|------|-----------------|------|----------------|-----------------|------|------|
|       |      |                 | l m  |                |                 | 平面   |      |
|       |      |                 | 2m   |                |                 | 平面   |      |
|       |      |                 |      | L1             | 200m            | 縦断左  |      |
| $A-1$ | 200m | 20 <sub>m</sub> |      | L2             | 200m            | 縦断中央 |      |
|       |      |                 |      | L <sub>3</sub> | 200m            | 縦断右  |      |
|       |      |                 |      | L <sub>4</sub> | 20 <sub>m</sub> | 横断 1 | 6    |
|       |      |                 |      | L5             | 20 <sub>m</sub> | 横断 2 |      |

表 1-6 探査成果を一定の範囲の平面と断面の両方とする場合の例 (図 1-1(c))

道路や護岸の空洞調査などでは、狭い範囲において多数の測線で探査を実施する。この ような場合、該当する範囲で実施した全ての探査を一括して測線連番与える。

表 1-7 探査成果を一括して扱う場合の例 (図 1-1(d))

| 区間<br>名 | 間<br>長<br>ヌ | 間幅              | 測線数 | 深度        | 測線連番 |
|---------|-------------|-----------------|-----|-----------|------|
| A-1     | 10m         | 20 <sub>m</sub> | 20  | l m       |      |
| A-2     | 10m         | 15m             |     | l m       |      |
| A-3     | 15m         | 15m             | 25  | 2m<br>lm, |      |
| A-4     | 5m          | 10m             | 10  | 2m<br>l m |      |

○検層の場合

検層の場合、ボーリング孔を測線と見立てて測線連番の割り当てを行なう。測線連番の 割り当ては、原則として弾性波探査屈折法などの場合と同じとする。

表 1-8 複数のボーリング孔で1方法の検層を実施した場合の例

| ノグ孔名  | 検層区間長 | 検層手法 | 測線連番 |
|-------|-------|------|------|
| Bor 1 | 20m   |      |      |
| Bor5  | 35m   | 速度検層 |      |
| Bor8  | 70m   |      |      |

## 表 1-9 複数のボーリング孔で複数の検層を実施した場合の例

| ボーリング孔名          | 検層区間長            | 検層手法 | 測線連番 |
|------------------|------------------|------|------|
| Bor1             | 200m             | 速度検層 |      |
|                  |                  | 電気検層 |      |
| Bor2             | 500 <sub>m</sub> | 速度検層 |      |
|                  |                  | 電気検層 |      |
| Bor <sub>3</sub> | 300m             | 速度検層 |      |
|                  |                  | 電気検層 |      |

表 1-10 1 ボーリング孔で1方法の検層を複数回実施した場合の例

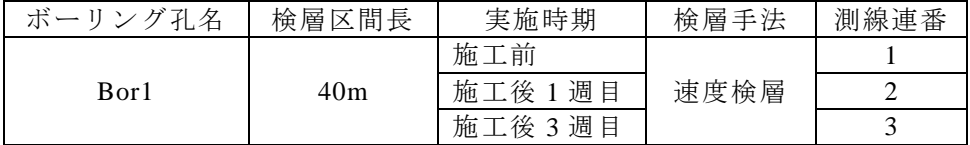

### 付属資料 3 物理探査電子納品適用資料

#### 2 物理探査交換用断面データと物理探査平面データの格納概要

適用対象となる物理探査方法における最終成果の格納場所を表 2-1 に示す。「SECT」サ ブフォルダには、XML 化した断面図あるいは平面図を格納する。「DRAW」サブフォルダ には、XML 化できない断面図あるいは平面図を格納する。速度検層については、ボーリン グ柱状図と組み合わせて、XML 化したファイルを「BORING/DATA」に格納する。

格納するファイルは、1 測線連番に対して 1 ファイルとする。速度検層を除くと、SECT サブフォルダか「DRAW」サブフォルダのいずれかに格納される。

|        |                         |             | 収録サブ        |             |            |                    |  |  |
|--------|-------------------------|-------------|-------------|-------------|------------|--------------------|--|--|
|        | 法<br>万                  | 収録する成果品     | フォルダ        |             | 形式         | 考<br>備             |  |  |
|        |                         |             | <b>SECT</b> | <b>DRAW</b> |            |                    |  |  |
|        | 弹性波探查屈折法                | 速度断面図       |             |             | <b>XML</b> |                    |  |  |
| 探      | 電気探査                    | 比抵抗断面図      |             |             | <b>XML</b> |                    |  |  |
| 査      | 表面波探査                   | S 波速度断面図    |             |             | <b>XML</b> |                    |  |  |
|        | 地中レーダ                   | 記録断面図、記録平面図 |             |             | <b>PDF</b> |                    |  |  |
| 検<br>層 | 速度検層                    | 速度深度分布図     |             |             | <b>XML</b> | BORING フォ<br>ルダに収録 |  |  |
|        | 見掛け比抵抗深度分布<br>電気検層<br>図 |             |             |             | <b>PDF</b> |                    |  |  |

表 2-1 対象物理探査成果の格納場所

「SECT」サブフォルダと「DRAW」サブフォルダに格納するファイルの名称は、下記の 規定による。

「SECT」サブフォルダに格納するデータのファイル名称

#### SCTNNNN.XML

NNNN は、該当地質・土質調査における測線に割り当てられた連番(測線連番:0001 から開始)を表す。

・ 「DRAW」サブフォルダに格納するデータのファイル名称

#### DRWXNNN.PDF

X は、断面と平面を区別する文字で、断面は「S」、平面は「P」、両者の組み合わせは 「C」とする。

NNN は、該当地質・土質調査における測線に割り当てられた連番(測線連番:001 か ら開始)を表す。

#### 付属資料 3 物理探査電子納品適用資料

#### 3 納品者定義サブフォルダの作成例

多くのファイルを格納する必要がある場合、格納したファイルの検索、再利用の便宜を 図るため、納品者定義サブフォルダの設定を行なう。納品者定義サブフォルダが設定でき るのは、表 3-1 に示すサブフォルダである。

| サブフォルダ名        |                |             | 説明         | 納品者定義サブフォルダ<br>設定の例 |       |  |
|----------------|----------------|-------------|------------|---------------------|-------|--|
|                |                | 成果品の種類      |            | サブフォ                | 収録データ |  |
|                |                |             |            | ルダ名                 | の内容   |  |
|                |                |             | 測定データを整理・  | SR WAV01            | 波形図   |  |
| PROC           |                | $(3)$ 物理探查解 | 処理した中間的なデ  | SR TRV00            | 走時曲線  |  |
|                |                | 析データ        | ータ、図表類を格納。 | RP APR01            | 見掛け比抵 |  |
|                |                |             |            |                     | 抗擬似断面 |  |
|                |                | $(4)$ 物理探查測 |            | SR ORG01            | 波形ファイ |  |
|                |                |             | 測定機器からの測定  |                     | ル     |  |
| <b>ORGDATA</b> | <b>FLDDATA</b> |             | データを格納。    | SR SEG02            | 波形ファイ |  |
|                |                | 定原データ       |            |                     | ル     |  |
|                |                |             | 測線測量結果を格   | ZZ CSV00            | 地盤高一覧 |  |
|                |                |             | 納。         |                     | 表     |  |
| <b>ETCDATA</b> |                | (5) 物理探査そ   | 適用対象外の物理探  | YY TXT00            | 重力探査な |  |
|                |                | の他データ       | 査成果を格納。    |                     | ド     |  |

表 3-1 納品者定義サブフォルダ

「PROC」サブフォルダと「ORGDATA/FLDDATA」サブフォルダの下に設定する納品者 定義サブフォルダの命名は任意であるが、他の電子納品要領・基準で使用されているフォ ルダ名称は用いてはならない。また、以下の例に従うのが望ましい。

「PROC」サブフォルダの下に設定する納品者定義サブフォルダの命名例

AA BBBCC (「」はアンダースコア)

AA は、物理探査方法を区別する文字で、表 3.2 による。

BBB は、サブフォルダに収録するデータによる区分を表す文字列で、表 3-3 による。 CC は、該当地質・土質調査における測線に割り振られた連番(測線連番、01 から開 始)を表す。測線連番による区別を行わない場合、「00」とする。

「ORGDATA/FLDDATA」サブフォルダの下に設定する納品者定義サブフォルダの命名 例

AA DDDCC (「」はアンダースコア)

AA は、物理探査方法を区別する文字で、表 3-2 による。

DDD は、サブフォルダに収録するファイルの拡張子とする。拡張子が 4 文字の場合 は、頭から 3 文字とする。拡張子で区別しない場合、「XXX」とする。表 3-4 に、フ ァイルの拡張子の例を示す。

CC は、該当地質・土質調査における測線に割り振られた連番(測線連番、01 から開

始)を表す。測線連番による区別を行わない場合、「00」とする。

| 方法                                        | 区分文字列     |
|-------------------------------------------|-----------|
| 弹性波探查屈折法 (Seismic Refraction)             | <b>SR</b> |
| 電気探査 (Resistivity Prospecting)            | RP        |
| 表面波探查 (Multi-channel Surface wave survey) | <b>MS</b> |
| 地中レーダ (Ground penetrating Rader)          | <b>GR</b> |
| 速度検層 (Velocity Logging)                   | VL        |
| 電気検層 (Electrical Logging)                 | EL        |
| 物理探査方法で区別しない場合                            | XX        |
| その他の物理探査                                  | YY        |
| 測線測量結果を収録する場合                             | ZZ        |

表 3-2 物理探査方法を区分する文字列(例)

## 表 3-3 収録するデータを区分する文字列(例)

| 方法                | 収録するデータ                        |            |  |  |
|-------------------|--------------------------------|------------|--|--|
|                   |                                | 文字列        |  |  |
| 弾 性 波 探 査 屈<br>折法 | 走時曲線・走時一覧表                     | <b>TRV</b> |  |  |
|                   | 波形図                            | <b>WAV</b> |  |  |
|                   | 解析結果出力図・解析入力テキストデータ・解析結果テキスト出力 | <b>ANA</b> |  |  |
|                   | 見掛け比抵抗擬似断面図                    | <b>APR</b> |  |  |
| 電気探査              | 減衰曲線・等深度電位曲線                   | <b>CRV</b> |  |  |
|                   | 解析結果出力図・解析入力テキストデータ・解析結果テキスト出力 | <b>ANA</b> |  |  |
|                   | 分散曲線                           | <b>DSP</b> |  |  |
| 表面波探查             | 一次元 S 波速度深度分布図                 | <b>SDP</b> |  |  |
|                   | 解析結果出力図・解析入力テキストデータ・解析結果テキスト出力 | <b>ANA</b> |  |  |
| 地中レーダ             | 解析結果出力図・解析入力テキストデータ・解析結果テキスト出力 | ANA        |  |  |
|                   | 走時曲線・走時一覧表                     | <b>TRV</b> |  |  |
|                   | 波形図                            | <b>WAV</b> |  |  |
| 速度検層              | (P 波)<br>波形図                   | <b>WAP</b> |  |  |
|                   | 波形図<br>(S 波)                   | <b>WAS</b> |  |  |
| 雷気検層              | 特別な処理を行なった場合                   | <b>ANA</b> |  |  |
| 上記以外のデータ          |                                |            |  |  |
|                   | 収録するデータで区別しない場合                | XXX        |  |  |

表 3-4 ファイルの拡張子(例)

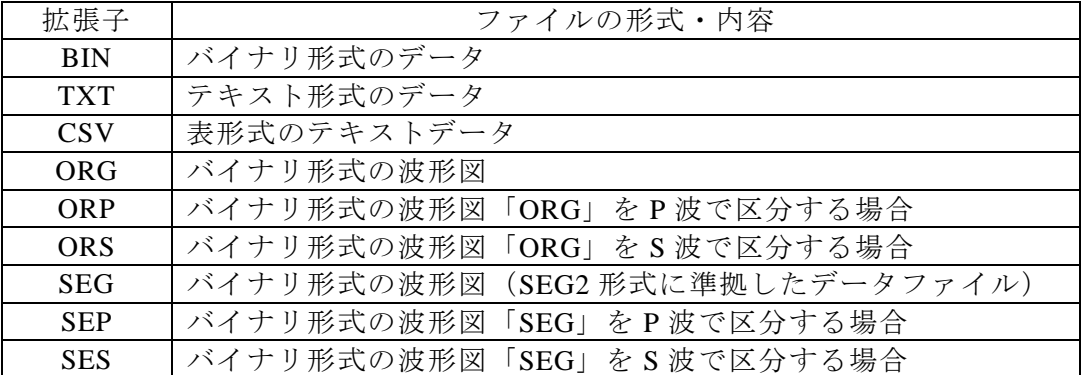

## 1 探査方法ごとの成果品と収録例

## 1.1 弾性波探査屈折法

表 1-1 は、2 測線で弾性波探査屈折法を実施した場合の例である。格納するデータ内容、 ファイル類は、はぎとり法解析とトモグラフィ解析で同じである。格納されたファイルの 例を表 1-2 に示す。

|  | サブフォルダ名        |                | 納品者定義サブ<br>フォルダ例     | 成果品の名称        | 説明                 |
|--|----------------|----------------|----------------------|---------------|--------------------|
|  | <b>GEOPHYS</b> |                |                      | 物理探査情報        | XML形式のファイルとして格納。   |
|  |                |                |                      | 管理ファイル        |                    |
|  | <b>SECT</b>    |                |                      |               | XML形式のファイルとして、1測線連 |
|  |                |                |                      | 速度断面図         | 番につき1ファイルを格納。      |
|  | <b>DRAW</b>    |                |                      |               | 該当なし。              |
|  |                |                |                      |               | 波形図に走時読み取り位置をマーク   |
|  |                |                | SR_WAV01<br>SR WAV02 | 測定波形図         | した図を格納。測線連番で区分して格  |
|  |                |                |                      |               | 納。                 |
|  | <b>PROC</b>    |                | SR TRV00             | 走時曲線<br>走時一覧表 | 走時曲線図と走時読み値の一覧表を   |
|  |                |                |                      |               | 格納。測線連番1と2の成果を一緒に  |
|  |                |                |                      |               | 格納。                |
|  |                |                |                      | 測定・解析記        | 現場測定記録・解析記録を測線連番ご  |
|  |                | <b>FLDINFO</b> |                      | 録             | とに格納。              |
|  |                |                |                      |               | 現場測定におけるファイルを測定機   |
|  | ORGDATA        | <b>FLDDATA</b> | SR ORG01             | 測定ファイル        | 器のファイル形式で格納。測線連番で  |
|  |                |                | SR ORG02             |               | 区分して格納。            |
|  |                |                |                      | 測定データ記        | 測定波形ファイルの書式や読み出し   |
|  |                | DOC            |                      | 述文書           | 方法に関する文書ファイルを格納。   |
|  | <b>ETCDATA</b> |                |                      |               | 該当なし。              |
|  |                |                |                      |               |                    |

表 1-1 弾性波探査屈折法の例(2 測線で探査)

表 1-2 格納ファイルの例

|  | サブフォルダ名        |                | 納品者定義サブ<br>フォルダの例 | 成果品の名称           | 格納ファイルの例                                               |
|--|----------------|----------------|-------------------|------------------|--------------------------------------------------------|
|  | <b>GEOPHYS</b> |                |                   | 物理探査情報<br>管理ファイル | GEOPHYS.XML<br>GPS0100.DTD                             |
|  | <b>SECT</b>    |                |                   | 速度断面図            | SCT0001.XML<br>SCT0002.XML<br>SCT0100.DTD              |
|  | <b>DRAW</b>    |                |                   |                  | 該当なし。                                                  |
|  |                |                |                   | 解析データ情<br>報ファイル  | PROCINFO.PDF                                           |
|  | <b>PROC</b>    |                | SR_WAV01          | 測定波形図            | $WV001001.PDF \sim WV001035.PDF$                       |
|  |                |                | SR WAV02          |                  | $WV002001.PDF \sim WV002027.PDF$                       |
|  |                |                | SR TRV00          | 走時曲線<br>走時一覧表    | TRVCRV01.PDF、TRVCRV02.PDF<br>TRVLST01.CSV、TRVLST02.CSV |
|  |                | <b>FLDINFO</b> |                   | 測定・解析記<br>録      | FINF0001.PDF, FINF0002.PDF                             |
|  | ORGDATA        | <b>FLDDATA</b> | SR ORG01          | 測定ファイル           | $S101.ORG \sim S135.ORG$                               |
|  |                |                | SR ORG02          |                  | $S201.ORG \sim S227.ORG$                               |
|  |                | <b>DOC</b>     |                   | 測定データ記<br>述文書    | SISMMANU.PDF                                           |
|  | <b>ETCDATA</b> |                |                   |                  | 該当なし。                                                  |

## 1.2 電気探査

表 1-3 は、1 測線で電気探査比抵抗法二次元探査を実施した場合の例である。格納する データファイル数が少ないので、納品者定義サブフォルダは設定していない。格納された ファイルの例を表 1-4 に示す。

| サブフォルダ名        |                | 納品者定義サブ<br>フォルダ例 | 成果品の名称                | 説明                                                                |  |
|----------------|----------------|------------------|-----------------------|-------------------------------------------------------------------|--|
| <b>GEOPHYS</b> |                |                  | 物 理 探 査 情 報<br>管理ファイル | XML形式のファイルとして格納。                                                  |  |
| <b>SECT</b>    |                |                  | 比抵抗断面図                | XML 形式のファイルとして、1 測<br>線連番につき1ファイル格納。                              |  |
| DR AW          |                |                  |                       | 該当なし。                                                             |  |
| <b>PROC</b>    |                |                  | 見掛け比抵抗<br>擬似断面図       | 解析初期値として使った比抵抗分<br>布図を格納。1ファイルなので、納<br>品者定義サブフォルダ設定せず。            |  |
|                |                |                  | 減衰曲線                  | 測定値の品質管理に使った図。1フ<br>ァイルなので、納品者定義サブフ<br>ォルダ設定せず。                   |  |
|                | <b>FLDINFO</b> |                  | 測定・解析記録               | 現場測定記録・解析記録を測線連<br>番ごとに格納。                                        |  |
| ORGDATA        | <b>FLDDATA</b> |                  | 測定ファイル                | 現場測定におけるファイルを測定<br>機器のファイル形式で格納。1ファ<br>イルなので、納品者定義サブフォ<br>ルダ設定せず。 |  |
|                | DOC            |                  | 測定データ記<br>述文書         | 測定ファイルの書式や読み出し方<br>法に関する文書ファイルを格納。                                |  |
| <b>ETCDATA</b> |                |                  |                       | 該当なし。                                                             |  |

表 1-3 電気探査 比抵抗法二次元探査の例(1測線で探査)

表 1-4 格納ファイルの例

|  | サブフォルダ名        |                | 納品者定義サブ<br>フォルダの例 | 成果品の名称                   | 格納ファイルの例                     |  |
|--|----------------|----------------|-------------------|--------------------------|------------------------------|--|
|  | <b>GEOPHYS</b> |                |                   | 物理探查情報<br>管理ファイル         | GEOPHYS.XML<br>GPS0100.DTD   |  |
|  | <b>SECT</b>    |                |                   | 比抵抗断面図                   | SCT0001.XML<br>SCT0100.DTD   |  |
|  | <b>DRAW</b>    |                |                   |                          | 該当なし。                        |  |
|  | <b>PROC</b>    |                |                   | 解析データ情<br>報ファイル          | PROCINFO.PDF                 |  |
|  |                |                |                   | 見掛け比抵抗<br>擬似断面図、減<br>衰曲線 | EL APR01.PDF<br>EL CRV01.PDF |  |
|  |                | <b>FLDINFO</b> |                   | 測定・解析記録                  | <b>FINF0001.PDF</b>          |  |
|  | ORGDATA        | <b>FLDDATA</b> |                   | 測定ファイル                   | ELEC001.BIN                  |  |
|  |                | <b>DOC</b>     |                   | 測定データ記<br>述文書            | ELECMANU.PDF                 |  |
|  | <b>ETCDATA</b> |                |                   |                          | 該当なし。                        |  |

付属資料 4 物理探査電子納品例

## 1.3 表面波探査

表 1-5 は、1 測線で表面波探査を実施した場合の例である。ファイル数が多くなる一次 元 S 波速度深度分布図と分散曲線図は、納品者定義サブフォルダを設定して格納する。測 線数が 1 測線であるので、「FLDDATA」サブフォルダに納品者定義サブフォルダは設定せ ず、直下に測定波形ファイルを格納する。格納されたファイルの例を表 1-6 に示す。

|  | サブフォルダ名        |                | 納品者定義サブ<br>フォルダ例 | 成果品の名称             | 説明                                                               |  |
|--|----------------|----------------|------------------|--------------------|------------------------------------------------------------------|--|
|  | <b>GEOPHYS</b> |                |                  | 物理探査情報<br>管理ファイル   | XML形式のファイルとして格納。                                                 |  |
|  | <b>SECT</b>    |                |                  | S 波速度断面<br>図       | XML形式のファイルとして、1測線<br>連番につき1ファイル格納。                               |  |
|  | <b>DRAW</b>    |                |                  |                    | 該当なし。                                                            |  |
|  | <b>PROC</b>    |                | MS SDP01         | 一次元 S 波速<br>度深度分布図 | 起振ごとの一次元S波速度深度分布<br>図を格納。                                        |  |
|  |                |                | MS DSP01         | 分散曲線図              | 起振ごとの分散曲線を図として格<br>納。                                            |  |
|  | ORGDATA        | <b>FLDINFO</b> |                  | 測定・解析記<br>録        | 現場測定記録・解析記録を測線連番<br>ごとに格納。                                       |  |
|  |                | <b>FLDDATA</b> |                  | 測定波形ファ<br>イル       | 現場測定におけるファイルを測定<br>機器のファイル形式で格納。1 測線<br>なので、納品者定義サブフォルダ設<br>定せず。 |  |
|  |                | <b>DOC</b>     |                  | 測定データ記<br>述文書      | 測定波形ファイルの書式や読み出<br>し方法に関する文書ファイルを格<br>納。                         |  |
|  | <b>ETCDATA</b> |                |                  |                    | 該当なし。                                                            |  |

表 1-5 表面波探査の例(1測線で探査)

表 1-6 格納ファイルの例

|  | サブフォルダ名        |                | 納品者定義サブ<br>フォルダの例 | 成果品の名称             | 格納ファイルの例                         |  |
|--|----------------|----------------|-------------------|--------------------|----------------------------------|--|
|  | <b>GEOPHYS</b> |                |                   | 物理探查情報<br>管理ファイル   | GEOPHYS.XML<br>GPS0100.DTD       |  |
|  | <b>SECT</b>    |                |                   | S 波速度断面<br>図       | SCT0001.XML<br>SCT0100.DTD       |  |
|  | <b>DRAW</b>    |                |                   |                    | 該当なし。                            |  |
|  | <b>PROC</b>    |                |                   | 解析データ情<br>報ファイル    | PROCINFO.PDF                     |  |
|  |                |                | MS SDP01          | 一次元 S 波速<br>度深度分布図 | $SW1DS001.PDF \sim SW1DS041.PDF$ |  |
|  |                |                | MS_DSP01          | 分散曲線図              | $SWDSP001.PDF \sim SWDSP041.PDF$ |  |
|  |                | <b>FLDINFO</b> |                   | 測定・解析記<br>録        | FINF0001.PDF                     |  |
|  | ORGDATA        | <b>FLDDATA</b> |                   | 測定ファイル             | $W0001$ .DAT $\sim$ W0041.DAT    |  |
|  |                | <b>DOC</b>     |                   | 測定データ記<br>述文書      | SEG2FRMT.PDF                     |  |
|  | <b>ETCDATA</b> |                |                   |                    | 該当なし。                            |  |

付属資料 4 物理探査電子納品例

#### 1.4 地中レーダ

表 1-7 は、調査箇所 1 箇所で 10 測線の地中レーダを実施し、5 深度分の平面スライス図 を成果図とした場合の例である。1 箇所を 1 測線連番として成果を作成する。1 測線連番で あるので、「FLDDATA」サブフォルダに納品者定義サブフォルダは設定せず、直下に測定 ファイルを収録する。格納されたファイルの例を表 1-8 に示す。

| サブフォルダ名        |                | 納品者定義サブ<br>フォルダ例 |                  | 説明                                                                      |
|----------------|----------------|------------------|------------------|-------------------------------------------------------------------------|
| <b>GEOPHYS</b> |                |                  | 物理探查情報<br>管理ファイル | XML形式のファイルとして格納。                                                        |
| <b>SECT</b>    |                |                  |                  | 該当なし。                                                                   |
| DR AW          |                |                  | 記録断面図<br>記録平面図   | 記録断面図および記録平面図(深度<br>スライス図など)を PDF 形式で格<br>納。                            |
| <b>PROC</b>    |                |                  | 解析入力テキ<br>ストデータ  | 記録断面図や記録平面図を作成す<br>る際に施したデータ処理、パラメ<br>ータ内容などを格納。                        |
|                | <b>FLDINFO</b> |                  | 測定・解析記録          | 現場測定記録・解析記録を格納。<br>一定の範囲で複数の測線を設定し<br>ているので、各測線の位置関係図<br>を格納。           |
| ORGDATA        | <b>FLDDATA</b> |                  | 測定ファイル           | 現場測定におけるファイルを測定<br>機器のファイル形式で格納。1測線<br>連番であるので、納品者定義サブ<br>フォルダは設定していない。 |
|                | DOC.           |                  | 測定データ記<br>述文書    | 測定ファイルの書式や読み出し方<br>法に関する文書ファイルを格納。                                      |
| <b>ETCDATA</b> |                |                  |                  | 該当なし。                                                                   |

表 1-7 地中レーダの例(1箇所での探査)

表 1-8 格納ファイルの例

|  | サブフォルダ名        |                | 納品者定義サブ<br>フォルダの例 | 成果品の名称           | 格納ファイルの例                                        |  |
|--|----------------|----------------|-------------------|------------------|-------------------------------------------------|--|
|  | <b>GEOPHYS</b> |                |                   | 物理探查情報<br>管理ファイル | <b>GEOPHYS.XML</b><br>GPS0100.DTD               |  |
|  | <b>SECT</b>    |                |                   |                  | 該当なし。                                           |  |
|  | <b>DRAW</b>    |                |                   | 記録断面図<br>記録平面図   | DRWC001.PDF<br>(範囲に含まれる記録断面図、平面<br>図をまとめて格納)    |  |
|  | <b>PROC</b>    |                |                   | 解析データ情<br>報ファイル  | PROCINFO.PDF                                    |  |
|  |                | <b>FLDINFO</b> |                   | 測定・解析記録          | <b>FINF0001.PDF</b>                             |  |
|  | ORGDATA        | <b>FLDDATA</b> |                   | 測定ファイル           | $FILE0001.DZT \sim FILE0010.DZT$<br>(測線分の測定データ) |  |
|  |                | DOC.           |                   | 測定データ記<br>述文書    | <b>GPRMANU.PDF</b>                              |  |
|  | <b>ETCDATA</b> |                |                   |                  | 該当なし。                                           |  |

## 1.5 速度検層

表 1-9 は、1 孔で速度検層(ダウンホール方式)を実施した場合の例である。P 波と S 波の測定を実施する。速度検層の最終成果は、ボーリング柱状図と併せて、BORING/DATA フォルダに XML 形式で格納する。したがって、SECT および DRAW フォルダへの格納は ない。測定波形ファイルが多くなるので、P 波と S 波に分け、納品者定義サブフォルダは 設定を設定して格納した。格納されたファイルの例を表 1-10 に示す。

表 1-9 速度検層(ダウンホール方式)の例(1孔で P 波と S 波を検層)

|                | サブフォルダ名        |                      | 成果品の名称           | 説明                                                 |
|----------------|----------------|----------------------|------------------|----------------------------------------------------|
| <b>GEOPHYS</b> |                |                      | 物理探查情報<br>管理ファイル | XML形式のファイルとして格納。                                   |
| <b>SECT</b>    |                |                      |                  | 該当なし。第2編ボーリング柱状図                                   |
| <b>DRAW</b>    |                |                      |                  | 編に従い BORING/DATA フォルダに<br>XML形式で格納。                |
| <b>PROC</b>    |                | VL_WAP01<br>VL WAS01 | 測定波形図            | 波形図に走時読み取り位置をマー<br>クした図を格納。P波とS波を区別<br>して格納。       |
|                |                | VL TRV01             | 走時曲線<br>走時一覧表    | 走時曲線図と走時読み値の一覧表<br>を格納。P波とS波の成果を一緒に<br>格納。         |
|                | <b>FLDINFO</b> |                      | 測定・解析記録          | 現場測定記録・解析記録を測線連番<br>ごとに格納。                         |
| ORGDATA        | <b>FLDDATA</b> | VL_ORP01<br>VL_ORS01 | 測定波形ファ<br>イル     | 現場測定におけるファイルを測定<br>機器のファイル形式で格納。P 波と<br>S波を区別して格納。 |
|                | DOC            |                      | 測定データ記<br>述文書    | 測定波形ファイルの書式や読み出<br>し方法に関する文書ファイルを格<br>納。           |
| <b>ETCDATA</b> |                |                      |                  | 該当なし。                                              |

表 1-10 格納ファイルの例

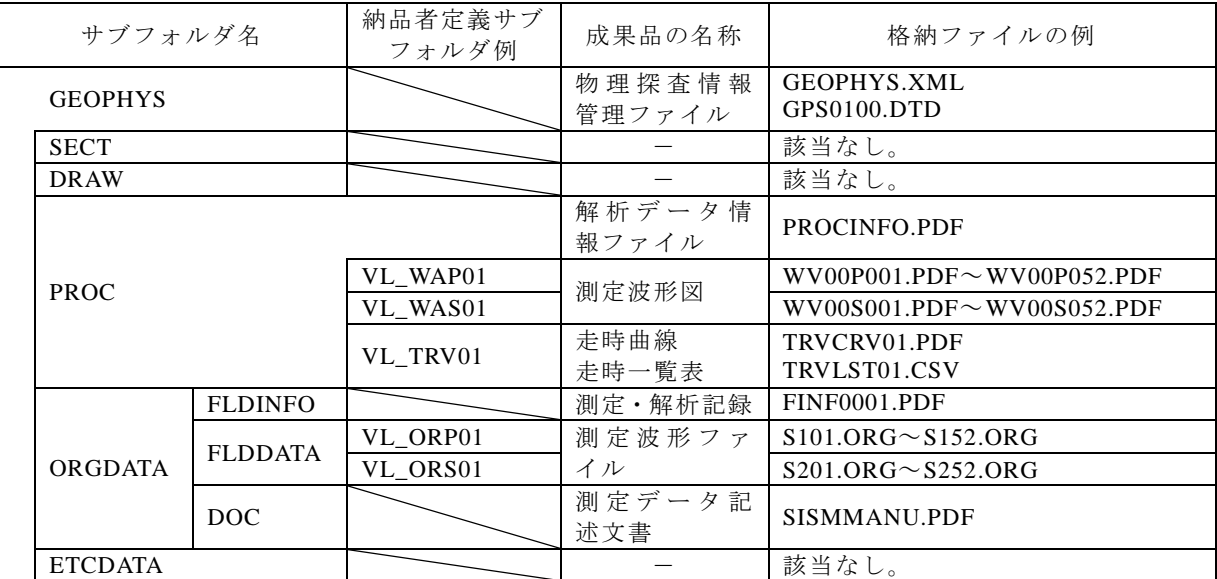

付属資料 4 物理探査電子納品例

## 1.6 電気検層

表 1-11 は、1 孔で電気検層(ノルマル検層)を実施した場合の例である。測定器読み値 をそのまま深度ごとにプロットすれば良いので、PROC サブフォルダへの格納はない。ま た、測定ファイルは 1 ファイルなので、納品者定義サブフォルダの設定はない。格納され たファイルの例を表 1-12 に示す。

| サブフォルダ名        |                | 納品者定義サブ<br>フォルダ例 | 成果品の名称           | 説明                                                             |
|----------------|----------------|------------------|------------------|----------------------------------------------------------------|
| <b>GEOPHYS</b> |                |                  | 物理探查情報<br>管理ファイル | XML形式のファイルとして格納。                                               |
| <b>SECT</b>    |                |                  |                  | 該当なし。                                                          |
| <b>DRAW</b>    |                |                  | 見掛け比抵抗<br>深度曲線   | 見掛け比抵抗深度曲線図を PDF フ<br>ァイルで格納。                                  |
| <b>PROC</b>    |                |                  |                  | 該当なし。                                                          |
| ORGDATA        | <b>FLDINFO</b> |                  | 測定・解析記録          | 現場測定記録・解析記録を測線連<br>番ごとに格納。                                     |
|                | <b>FLDDATA</b> |                  | 測定ファイル           | 現場測定におけるファイルを測定<br>機器のファイル形式で格納。1孔な<br>ので、納品者定義サブフォルダ設<br>定せず。 |
|                | DOC            |                  | 測定データ記<br>述文書    | 測定ファイルの書式や読み出し方<br>法に関する文書ファイルを格納。                             |
| <b>ETCDATA</b> |                |                  |                  | 該当なし。                                                          |

表 1-11 電気検層の例(1孔で検層)

表 1-12 格納ファイルの例

|                | サブフォルダ名        |  | 成果品の名称           | 格納ファイルの例                          |
|----------------|----------------|--|------------------|-----------------------------------|
| <b>GEOPHYS</b> |                |  | 物理探查情報<br>管理ファイル | <b>GEOPHYS.XML</b><br>GPS0100.DTD |
| <b>SECT</b>    |                |  |                  | 該当なし。                             |
| <b>DRAW</b>    |                |  | 見掛け比抵抗<br>深度曲線   | DRJS0101.PDF                      |
| <b>PROC</b>    |                |  | 解析データ情<br>報ファイル  | PROCINFO.PDF                      |
|                |                |  |                  | 該当なし。                             |
|                | <b>FLDINFO</b> |  | 測定·解析記録          | FINF0001.PDF                      |
| <b>ORGDATA</b> | <b>FLDDATA</b> |  | 測定ファイル           | EL0001.CSV                        |
|                | <b>DOC</b>     |  | 測定データ記<br>述文書    | <b>ELMANU.PDF</b>                 |
| <b>ETCDATA</b> |                |  |                  | 該当なし。                             |

## 2 物理探査電子納品例

## 2.1 業務の概要

以下の業務について、物理探査の電子納品例を示す。

業務件名:○○○線△△△地区地質調査業務 業務場所:○○県△△市××地先から□□地先 業務期間:平成○○年△月××日~平成○○年□□月△△日 業務目的: 本業務は、○○○線に計画されている△△トンネルおよび△△川橋終点側橋台について、 地表地質踏査、調査ボ-リング、原位置試験、物理探査、室内岩石試験及び解析等調査を実 施し、トンネルおよび橋台設計に必要となる地形・地質に関する基礎資料を得ることを目的 として実施した。 業務内容: 調査内容一覧表を表 2-1 に示す。 ・ 機械ボーリング延べ 95m(鉛直ボーリング延べ 65m、水平ボーリング延べ 30m) ・ 標準貫入試験 13 回 ・ 孔内水平載荷試験 3 回 弾性波探査屈折法(発破法) 0.4km ・ 電気探査比抵抗法二次元探査 0.4km ・ 室内岩石試験一式(一軸圧縮強度、引張り強度、超音波伝播、各 1 個) ・ 孔内水位観測 6 回 ・ 総合解析一式 発注者:国土交通省○○地方整備局△△国道事務所 受注者:○○○調査設計コンサルタント株式会社△△支社 ・ 管理技術者:調査太郎(技術士:応用理学部門、総合技術監理部門) 担当技術者:試験次郎(技術士:応用理学部門) ・ 担当技術者:探査三郎(技術士:応用理学部門) ・ 担当技術者:設計四郎(地質調査技士) 表 2-1 調査内容一覧表

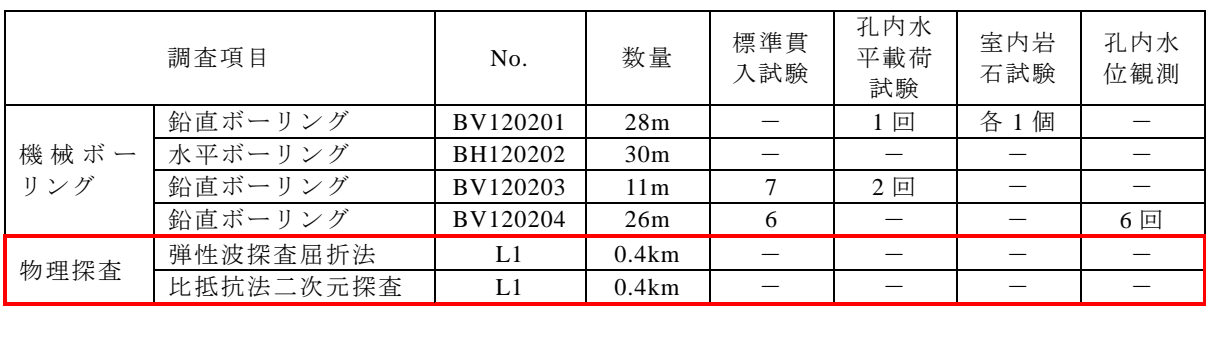

## 2.2 フォルダとファイルの構成

2.1 で示した業務成果における電子納品におけるフォルダ構成を、図 2-1 に示す。また、 各フォルダと格納するファイルの概要を表 2-2 に示す。図 2-1 において赤線で囲んだ範囲 が物理探査における電子納品の対象となる。

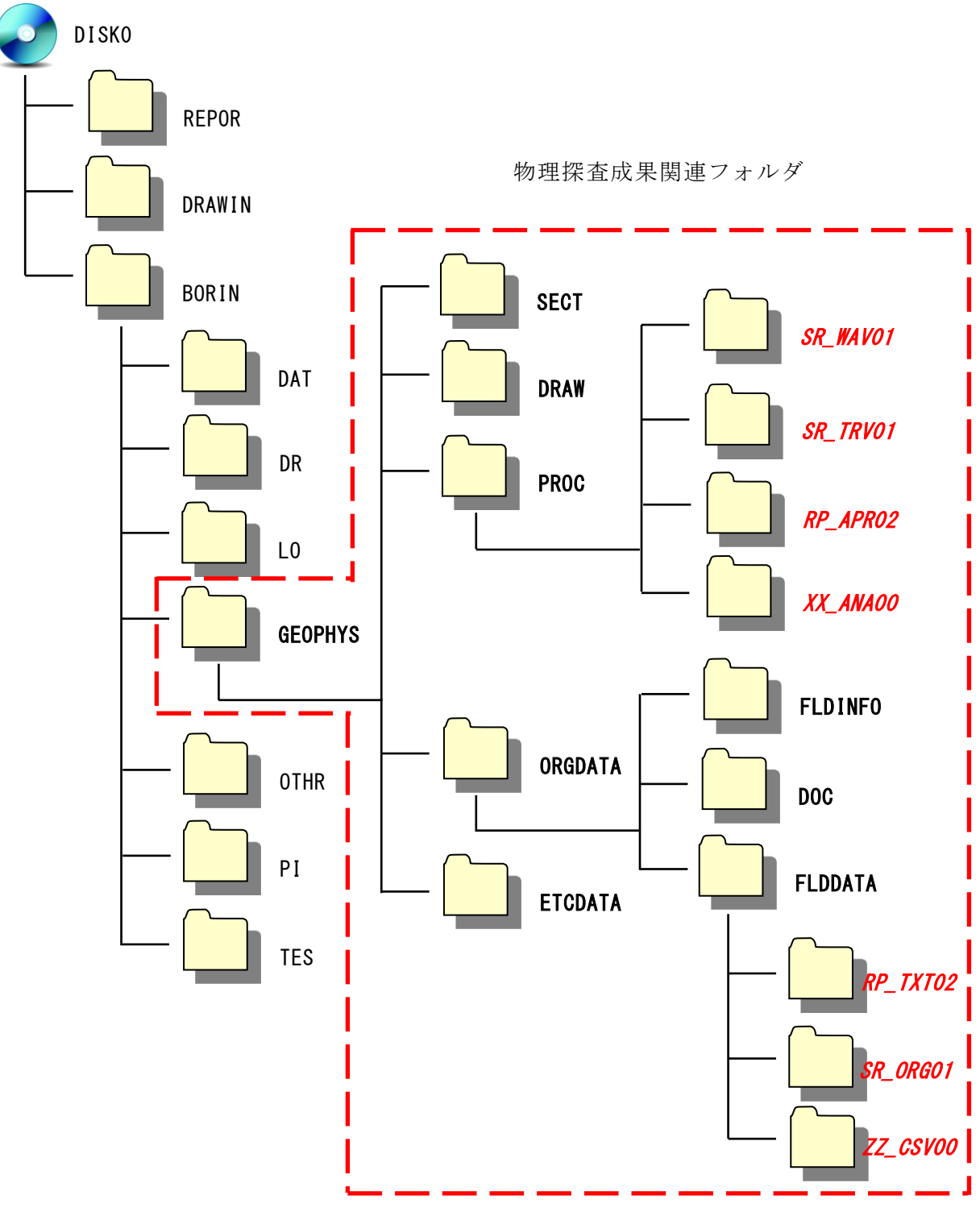

図 2-1 フォルダ構成(斜字は納品者定義サブフォルダ)

## 付属資料 4 物理探査電子納品例

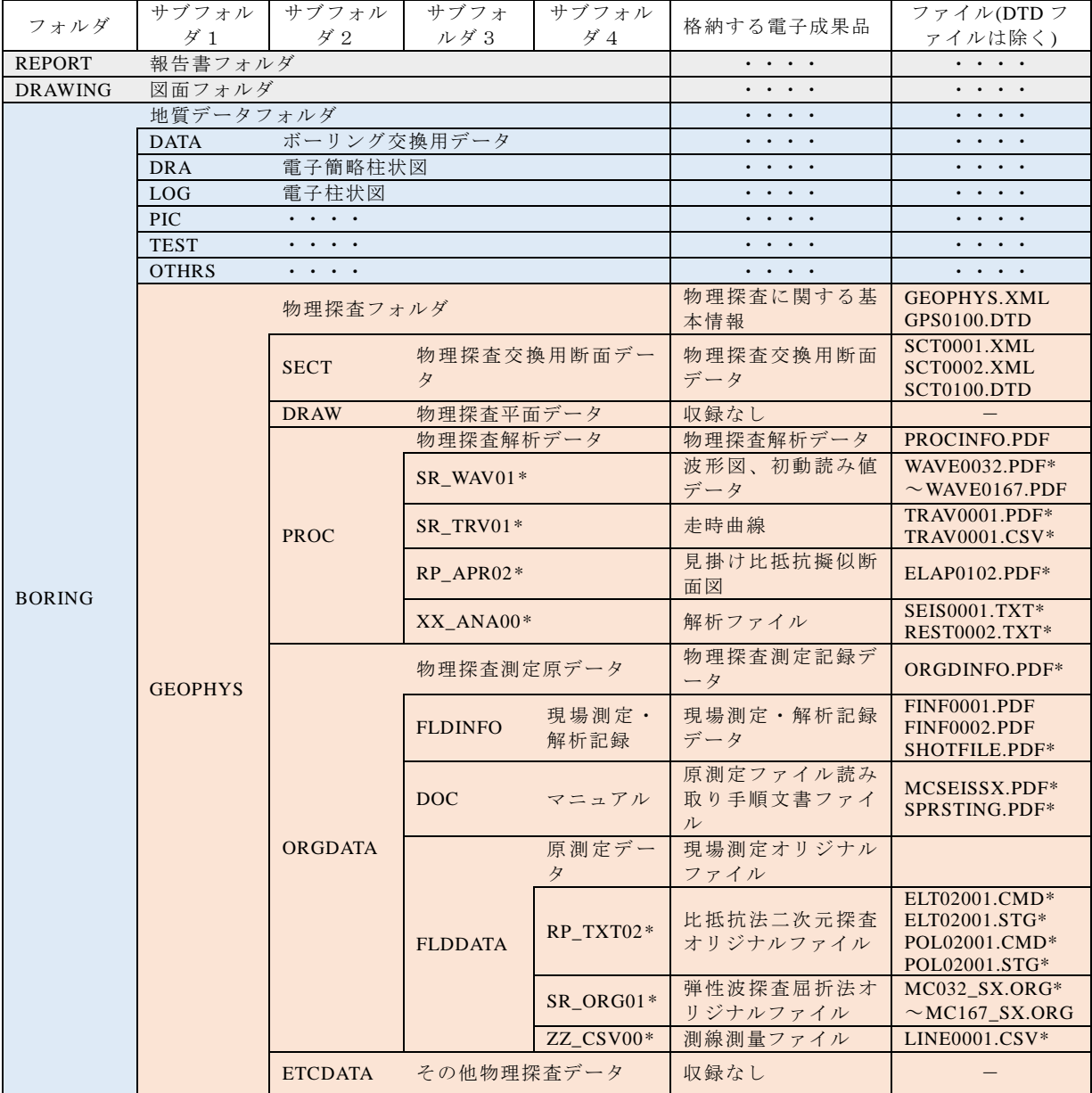

## 表 2-2 フォルダと格納するファイルの概要

\*利用者定義サブフォルダ名および利用者定義ファイル名

## 2.3 物理探査成果格納ファイルの概要

以下、物理探査成果を格納するサブフォルダごとに、電子ファイルの格納例と概要を示 す。なお、物理探査成果電子ファイル作成に際しては、以下の測線連番で行った。

- ‧ 弾性波探査屈折法 測線名:L01、測線連番:1
- ‧ 比抵抗法二次元探査 測線名:L01、測線連番:2

## 2.3.1 GEOPHYS サブフォルダ

「GEOPHYS」サブフォルダ格納するファイルは、以下の物理探査情報管理ファイルと その DTD ファイルとなる。

- GEOPHYS.XML
- ‧ GPS0100.DTD

## 2.3.2 SECT サブフォルダ

このサブフォルダに格納するファイルは、弾性波探査屈折法トモグラフィ解析と比抵抗 法二次元探査の物理探査交換用断面データファイルの XML 形式の 2 ファイルとその DTD ファイルである。

- ‧ SCT0100.DTD
- ‧ SCT0001.XML (弾性波探査屈折法・トモグラフィ解析 速度断面図)
- · SCT0002.XML (比抵抗法二次元探查 比抵抗断面図)

## 2.3.3 DRAW サブフォルダ

収録はない。

## 2.3.4 PROC サブフォルダ

このサブフォルダには、解析データ情報ファイル PROCINFO.PDF と弾性波探査屈折法と 比抵抗法二次元探査における解析過程データを格納するサブフォルダ(納品者定義)を収 録している。収録しているファイルは以下のとおりである。

- · PROCINF.PDF (解析データ情報ファイル)
- SR WAV01 (波形図、初動読み値データ格納サブフォルダ)
- · SR TRV01 (走時曲線格納サブフォルダ)
- RP APR02 (見掛け比抵抗擬似断面図格納サブフォルダ)
- · XX ANA00 (解析入出データフィルサブフォルダ)

#### (1) 解析データ情報ファイル

解析データ情報ファイル PROCINFO.PDF には、PROC サブフォルダに格納されている電 子ファイルとデータの対応を記述している。表 2-3 に PROCINFO.PDF の例を示す。

## (2) SR\_WAV01 サブフォルダ(納品者定義サブフォルダ)

弾性波探査屈折法の中間成果として走時読み位置をマークした波形図を格納している。 ファイルは PDF 形式であり、収録ファイルは以下のとおりである。

## $\cdot$  WAVE0032.PDF $\sim$ WAVE0167.PDF

## (3) SR TRV01 サブフォルダ (納品者定義サブフォルダ)

弾性波探査屈折法の中間成果として走時曲線と走時データを格納している。格納ファイ ルは以下のとおりであり、表形式ファイルと PDF 形式ファイルとしている。表形式ファイ ルは走時データを整理したものである。

- ‧ TRAV0001.PDF
- ‧ TRAV0001.CSV

## (4) RP APR02 サブフォルダ (納品者定義サブフォルダ)

比抵抗法二次元探査の中間成果として見掛け比抵抗擬似断面図を格納している。格納フ ァイルは以下のとおりであり、PDF 形式ファイルとしている。

‧ ELAP0102.PDF

## 付属資料 4 物理探査電子納品例

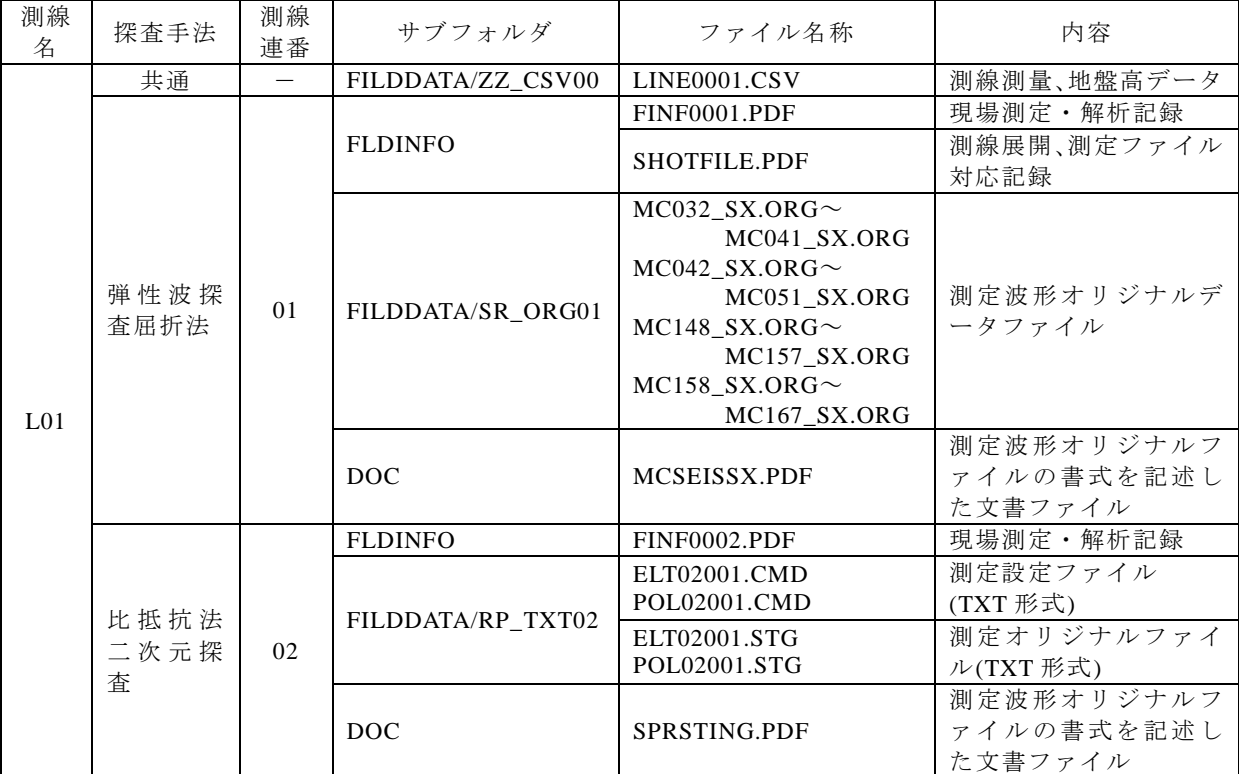

#### 表 2-3 解析データ情報ファイル PROCINFO.PDF

ファイル名 MC nnn\_SX.ORG の nnn は、波形、初動読み位置ファイル WAVE0nnn.PDF のファイル番号 nnn に対応する。

#### (5) XX ANA00 サブフォルダ (納品者定義サブフォルダ)

ここでは、テキスト形式の解析データファイルを格納している。格納しているファイル は、以下のとおりである。

- · SEIS0001.TXT 弾性波探査屈折法トモグラフィ解析
- · REST0002.TXT 比抵抗法二次元探査

#### 2.3.5 ORGDATA サブフォルダ

このサブフォルダには、弾性波探査屈折法と比抵抗法二次元探査の測定原記録データを 格納している。

- · FLDINFO (現場測定、解析記録データサブフォルダ)
- FLDDATA (測定原データサブフォルダ)
- · DOC (測定データ記述文書サブフォルダ)

#### (1) FLDINFO サブフォルダ

このサブフォルダには、測定・解析原データを記述したファイル、測定オリジナルファ イル、PROC サブフォルダと SECT サブフォルダに格納したデータとの関係を示す記録が 記述されているファイルが格納してある。格納ファイルは、以下のとおりである。

- ‧ FINF0001.PDF 弾性波探査屈折法現場測定、解析記録
- ‧ FINF0002.PDF 比抵抗法二次元探査現場測定、解析記録

## 付属資料 4 物理探査電子納品例

‧ SHOTFILE.PDF 弾性波探査屈折法現場測定記録、ファイル対応表

## (2) FLDDATA サブフォルダ

ここでは、測線測量成果(地盤高)、弾性波探査屈折法の測定波形オリジナルファイル、 比抵抗法二次元探査の測定オリジナルファイルを納品者定義のサブフォルダに区分して格 納している。サブフォルダを以下に示す。

- · SR\_ORG01 弾性波探査屈折法、測定波形オリジナルファイル
- · RP TXT02 比抵抗法二次元探査、測定設定、測定オリジナルファイル
- ・ ZZ\_CSV00 測線測量ファイル

SR\_ORG01 サブフォルダに格納しているファイル (一部)を、図 2-2 に示す。

|                           | « GOPHYS » ORGDATA » FLDDATA » SR_ORG01 |        | $\mathbf{v}$ $\mathbf{t}$ | SR_ORG01の検索 |               | م                   |
|---------------------------|-----------------------------------------|--------|---------------------------|-------------|---------------|---------------------|
| ファイル(E)<br>編集(E)<br>表示(⊻) | ツール(エ) ヘルプ(旦)                           |        |                           |             |               |                     |
| 整理 ▼<br>書き込む<br>共有 ▼      | 新しいフォルダー                                |        |                           |             | 888 ▼         | $\circledcirc$<br>m |
| ☆お気に入り<br>■ ダウンロード        | ドキュメント ライブラリ<br>SR_ORG01                |        |                           |             | 並べ替え: フォルダー ▼ |                     |
| ■ デスクトップ                  | 更新日時                                    | サイズ    | 種類                        |             | 名前            | A                   |
| ■ 最近表示した場所                | 2012/08/24 9:12                         |        | 206 KB ORG ファイル           |             | MC032_SX.ORG  |                     |
|                           | 2012/08/24 9:12                         | 206 KB | ORG ファイル                  |             | MC033 SX.ORG  |                     |
| 間 ライブラリ                   | 2012/08/24 9:12                         | 206 KB | ORG ファイル                  |             | MC034 SX.ORG  |                     |
| 国 ドキュメント                  | 2012/08/24 9:12                         | 206 KB | ORG ファイル                  |             | MC035 SX.ORG  |                     |
| ■ ピクチャ                    | 2012/08/24 9:12                         | 206 KB | ORG ファイル                  |             | MC036 SX.ORG  |                     |
| 国 ビデオ                     | 2012/08/24 9:12                         | 206 KB | ORG ファイル                  |             | MC037_SX.ORG  |                     |
|                           | 2012/08/24 9:12                         | 206 KB | ORG ファイル                  |             | MC038 SX.ORG  |                     |
| ♪ ミュージック                  | 2012/08/24 9:12                         | 206 KB | ORG ファイル                  |             | MC039 SX.ORG  |                     |
|                           | 2012/08/24 9:12                         | 206 KB | ORG ファイル                  |             | MC040 SX.ORG  |                     |
| ■ コンピューター                 | 2012/08/24 9:12                         | 206 KB | ORG ファイル                  |             | MC041_SX.ORG  |                     |
| $\triangleq$ OS (C:)      | 2012/08/24 9:12                         | 206 KB | ORG ファイル                  |             | MC042_SX.ORG  |                     |
| HP_RECOVERY (D:)          | 2012/08/24 9:12                         | 206 KB | ORG ファイル                  |             | MC043 SX.ORG  |                     |
| $Sony_32GR(F)$            | 2012/08/24 9:12                         | 206 KB | ORG ファイル                  |             | MC044 SX.ORG  |                     |
|                           | 2012/08/24 9:12                         | 206 KB | ORG ファイル                  |             | MC045 SX.ORG  |                     |
|                           | 2012/08/24 9:12                         | 206 KB | ORG ファイル                  |             | MC046_SX.ORG  |                     |
| ← ネットワーク                  | 2012/08/24 9:12                         | 206 KB | ORG ファイル                  |             | MC047_SX.ORG  |                     |
| <b>IN HOAOYAMA</b>        | 2012/08/24 9:12                         | 206 KB | ORG ファイル                  |             | MC048 SX.ORG  |                     |
| <b>IN HOARAIM7</b>        | 2012/08/24 9:12                         | 206 KB | ORG ファイル                  |             | MC049_SX.ORG  |                     |
| I HQDSTMP1                | 2012/08/24 9:12                         | 206 KB | ORG ファイル                  |             | MC050_SX.ORG  |                     |
| <b>E HOFTHVONFOKAOD</b>   |                                         | m      |                           |             |               |                     |
| 40 個の項目                   |                                         |        |                           |             |               |                     |

図 2-2 SR ORG01 格納ファイル (一部)

#### (3) DOC サブフォルダ

FLDDATA サブフォルダに格納した測定オリジナルファイルの書式を記述した文書ファ イルを格納している。格納ファイルは、以下のとおりである。

- ‧ MCSEISSX.PDF 弾性波探査屈折法、測定波形ファイル書式
- ‧ SPRSTING.PDF 比抵抗法二次元探査、設定・測定オリジナルファイル書式

## 2.3.6 ETCDATA サブフォルダ

格納該当なし。